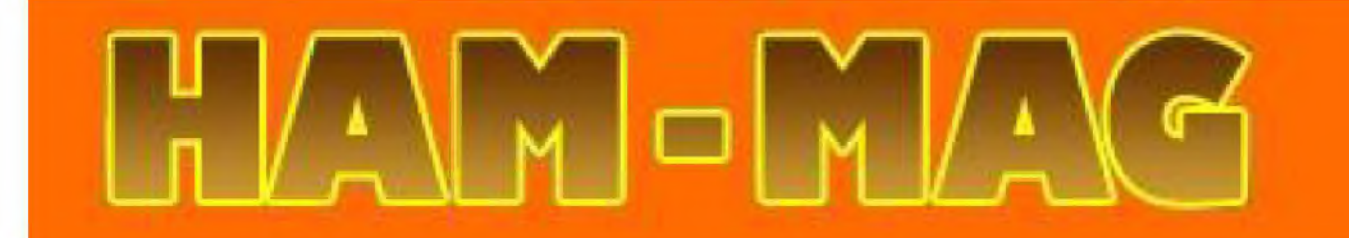

# **AVIS DE RECHERCHE :** OF FICIERS RADIOMARITIMES

**Le I er E-magazine pour radioamateurs, amateurs radio, SWL**

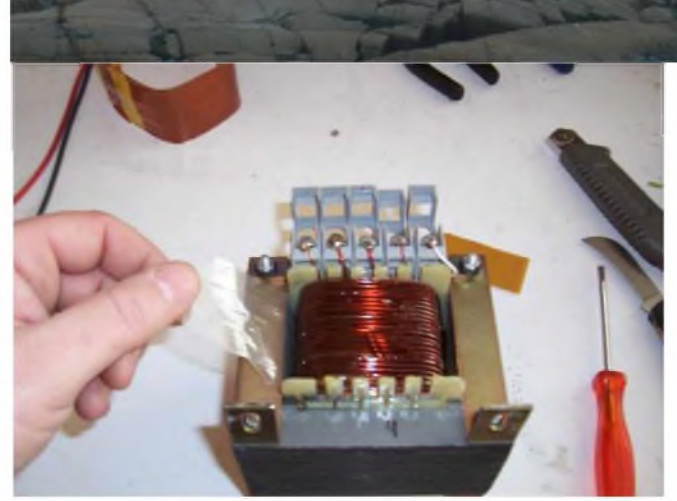

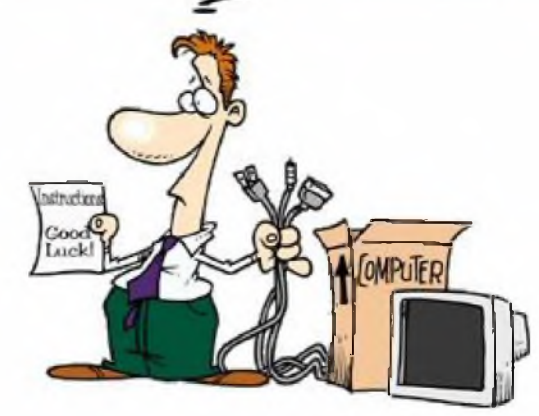

**RECUP CDE TRANSFO PAR F4CRM Modes numériques, introduction par F4FCE**

# NUMERO 2 06 OCTOBRE 2008 GRATUIT <http://ham.france.free.fr>

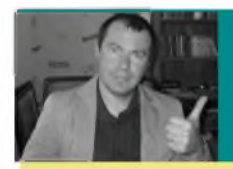

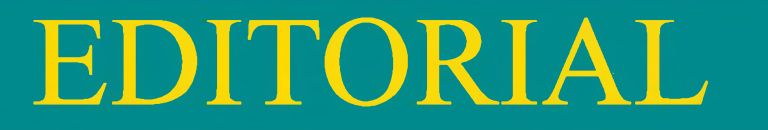

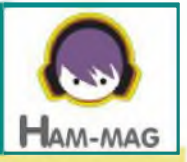

# **Un raz-de-marée ! Tel a été <sup>1</sup> Effet du premier numéro sorti la semaine dernière.**

Comment aurait-on pu s'attendre à un tel succès ? Des centaines de courriels et de demandes d'abonnements. Merci pour tous ces messages d'encouragement !

Les nouveaux abonnés viennent de tous horizons, de France, de Belgique, de Suisse, du Maroc, d'Outre-mer, du Québec, etc.

Le concept séduit. Outre l'aspect pratique et convivial, il est surtout le reflet de notre Société actuelle. Aujourd'hui on veut tout, rapidement, et si possible, le moins cher possible. En cette période où les mots crise et pouvoir d'achat résonnent à nos oreilles plusieurs fois par jour, il est agréable de se détendre et d'apprendre des choses diverses via un magazine qui arrive tout seul dans la boîte à mails.

Ce magazine n'est que le porte-parole de notre passion. Les articles qui sont dans ce numéro viennent d'O.M. de cultures, de niveaux différents, et pourtant, si proches les uns des autres en y réfléchissant.

Et encore, ce n'est que le début ! On peut faire plus, on ne peut que s'améliorer. Le tout est d'être ouvert à tout. Les nouvelles technologies, les anciennes, les jeunes O.M. ou futurs O.M. qui aimeraient bien un coup de pouce, les anciens avec leurs expériences et leur savoir qu'ils ne demandent qu'à transmettre, tout ce panel de savoir et de soif de savoir dont il ne tient qu'à nous de partager.

Mais calmons la philosophie et revenons à nos moutons.

Dans ce numéro, vous y décrouvirez d'autres rubriques, d'autres informations qui nous sont parvenues grâce à la gentillesse de certains d'entres-vous. Les rubriques habituelles y sont également présentent, chacun pourra y trouver son compte, enfin, on l'espère ! N'oubliez pas d'amener vos idées, vos suggestions... Affichez-vous.

Nous avons commençé à démarcher des revendeurs et déjà certains apportent un vif intérêt à cette publication. Nous espérons financer ce magazine par de la publicité. Certains pourraient s'en insurger, mais quel choix préférez-vous ?

Un magazine gratuit avec quelques publicités (qui peuvent vous intéresser) ? Payer quelques Euros par mois ?

Personnellement, je ne suis pas dupe. Le succès de ce magazine vient du fait qu'il est gratuit. S'il devient payant, le nombre d'abonnés chutera et ceux qui resteront pourront tout à leur volonté copier et distribuer le magazine. C'est immoral, mais c'est que je ferais aussi pour faire plaisir à quelques copains. On est comme ça, on aime rendre service.

Finissons sur une note joyeuse, la propagation remonte ! Lentement mais sûrement...

**Bonne lecture et cordiales 73 ! Vincent FAUCHEUX, F5SLD**

# SOMMAIRE

**PAGE 2 : Edito de F5SLD**

**PAGE 4 : La chronique maritine - Par F6DGU**

**PAGE 7 : Le site de la semaine : HAM LOG WEB**

**PAGE 10 : Les infos DX - F5IRO**

**PAGE <sup>11</sup> : UOM de la semaine, F5AJG -Pascal**

**PAGE 12 : Une visite s'impose !**

**PAGE <sup>13</sup> : Lieu insolite -F5SLD**

**PAGE 16 : Le paradis blanc - F5SLD**

**PAGE <sup>18</sup> : Espace numérique -F4FCE**

**PAGE 20 : Le tour de main de F4CRM**

**PAGE 25 : Une antenne entre les dents - F6HQY**

**PAGE 28 : Chinons sur la toire - F5SLD**

**PAGE 30: L'agenda**

**PAGE 31 : Comic's HAM**

# Remerciements à **F5OZK, F5IRO, F6DGU, F4CRM, F4ESK, F4FCE, F4URX, F6EJU, ON3MAJ, HB9DVD, HB9HFL, Jérôme.**

Merci aux différents annonceurs qui nous accordent leur confiance et à tous les O.M. qui nous ont envoyé des messages de soutien.

Ce magazine ne demande qu'à s'améliorer et s'étoffer. N'hésitez pas à nous envoyer vos infos, vos avis et vos suggestions. Mail: [ham.france@free.fr](mailto:ham.france@free.fr)

Pour garder ce magazine en distribution gratuite, nous aurons besoin d'articles et surtout d'un grand nombre d'abonnés (crédibilité vis à vis des annonceurs).

C'est pourquoi nous incitons nos lecteurs à ne pas copier et envoyer cette revue à leurs amis mais plutôt les inviter à s'abonner. C'est gratuit et sans publicité intempestive.

N'oubliez pas que ce magazine a été réalisé par des bénévoles au détriment de leurs heures de loisirs et de trafic.

H

A

M

M

A

La radio-maritime aujourd'hui ?

"La radio-maritime et les Officiers radios"

" Monsieur, je viens de lire sur plusieurs sites internet des annonces pour des emplois d'Officiers<br>radios ou d'Officiers éléctroniciens embarqués à bord de navires civils, je ne radios ou d'Officiers éléctroniciens embarqués à bord de navires comprends plus rien, on m'a dit qu'ils avaient tous été supprimés à bord des navires ? "

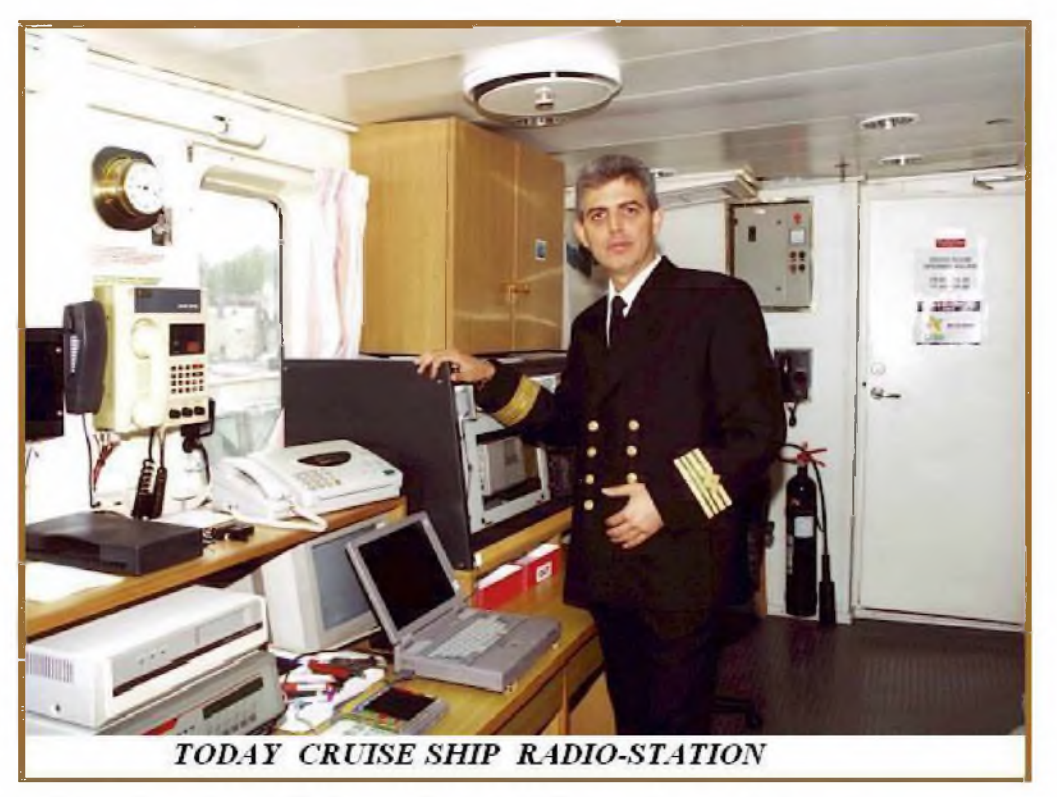

Vous avez tout à fait raison, les Officiers radios et Officiers éléctroniciens de la marine marchande sont à nouveau recherchés pour des emplois à bord des navires. "

**Voici quelques informations les concernants :**

Aujourd'hui des sociétés et compagnies maritimes les plus disparates comme GREENPEACE ou des COMPAGNIES DE PAQUEBOTS publient des annonces pour embarquer sur leurs navires des Officiers radios ou des Officiers éléctroniciens qualifiés radio-GMDSS et possédant des connaissances en informatiques et éléctroniques.

Les navires d'aujourd'hui sont équipés en trés grande partie et contrôlés par un système informatique de plus en plus compléxe, tant au niveau des apparaux de conduite du navire comme les radars, sondeurs, pilotes automatiques et autres gestionnaires de systèmes de navigation intégrés que des sytémes de surveillance incendie et contrôle des machines et calculs de stabilité du navire et du chargement.

Ces équipements demandent des compétences élargies d'informatique, de télécom et de navigation.

Ces compétences sont regroupées dans une spécialité : les OFFICIERS RADIOELECTRONICIENS DE LA MARINE MARCHANDE autrement appelés dans certains pays les OFFICIERS ELECTRONICIENS NAVIGANTS.

Ainsi ils partagent leurs temps entre le trafic (souvent presque complètement automatisé) radio, émission réception des avis EMS (émissions maritimes de sécurité, navtex, safetynet, bulletins météos) l'émission reception des é-mail directement par INMARSAT ou par SITOR avec quelques stations radios restantes équipées essentiellement de systèmes tels que SAILMAIL entreautres. La maintenance de la station réglementaire GMDSS et des systèmes de navigation est une charge non négligeable et réglementaire pour les Offciers radioéléctroniciens embarqués. Ils assurent en outre la maintenance et le dépannage et la mise à jour des programmes informatiques du bord. De plus leur rôle d'éléctronicien permettent souvent à l'éléctricien du bord de recevoir le renfort d'une expértise souvent bienvenuePour que ces Officiers soient performants ils sont formés aujourd'hui dans différentes écoles et universités.

La France a choisi l'école DE LA MARINE MARCHANDE DE ST MALO pour la formation de ses OFFICIERS ELECTRONICIENS ET SYSTEMES DE LA MARINE MARCHANDE, l'Espagne possède une filière universitaire qui délivre de brevet d'Officier

RADIOELECTRONICIEN, les USA ont une école privée la Elkin Marine Training International Academy qui délivre les brevets de Radio Officer et d'Electronic Officer.

Il est bon de rappeler que réglementairement pour utiliser une station radio GMDSS en avigation hauturière il est nécessaire de posséder les certificats d'opérateurs suivants : CGO certificat général d'opérateur GMDSS ou CRI certificat de radioéléctronicien de première classe GMDSS seul certificat permettant d'assurer la maintenance en mer des équipements GMDSS.

Officier radioéléctronicien de première classe de la marine marchande radioamateur **F6DGU**

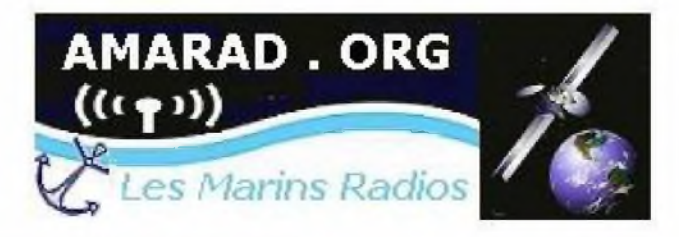

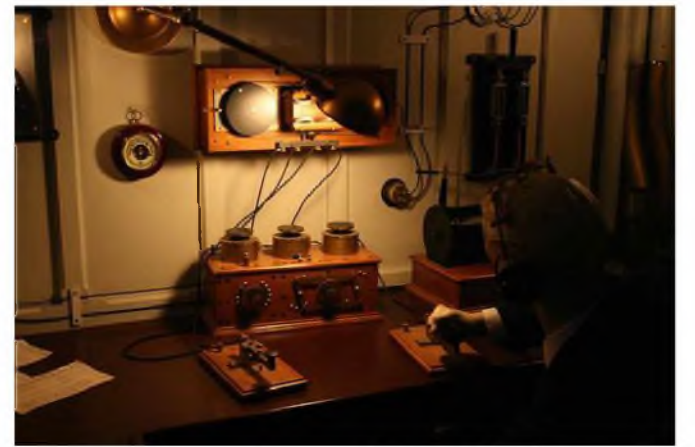

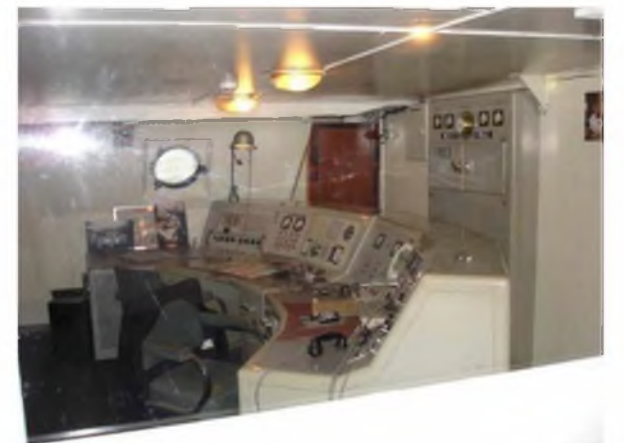

**Station radio en 1912 (Titanic) Station radio maritime en 2008**

## **O. MARSAN**

# POUR LE DX EXIGENT HE/SO MHZ 100W<br>
POUR LE DX EXIGENT HE/SO MHZ 100W<br> **ENECERENT A TREASURE SURFERENT AUGURE DE PARE SURFERENT AUGURE DE PARE SURFERENT AUGURE DE PARE SURFERENT DE PARE DE PARE INCORPORT (PER PARE DE PARE D**

# pour le DX exigeant HF/5D MHz IDDw ;

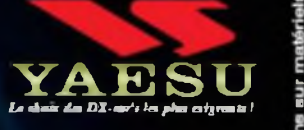

- **Récepteur a triple conversion super-heterodyne, <sup>1</sup>"" fréquence intermédiaire à 69.450 MHz.**
- **Roofing filter de 3 kHz sur la l,re fréquence intermédiaire.**
- **Un synthétiseur digital direct (DOS) ultrarapide et un PLL digital permettent un oscillateur local aux performances exceptionnelles.**
- **Cinq mémoires de message vocaux avec le DV9-6 optionnel.**
- **brand affichage multicolore lumineux et parfaitement contrasté.**
- **Le DSP Yaesu est sur une frequente ® intermédiaire. Il permet une réception confortable et efficace.**
- **Le DSP agit en émission et améliore la qualité des modulations BLU et AM. Le FT-950 dispose d'un égaliseur paramétrique sur le microphone et un processeur de parole.**
- **Le FT-950 intègre d'origine un oscillateur haute stabilité ITCXO1 ±0.5 PPM après <sup>1</sup> minute à 25 C.**
- **Boite d'accord automatique intégrée d'origine avec 100 mémoires.**
- **S'alimente en 13,8 VDC - 22 A**

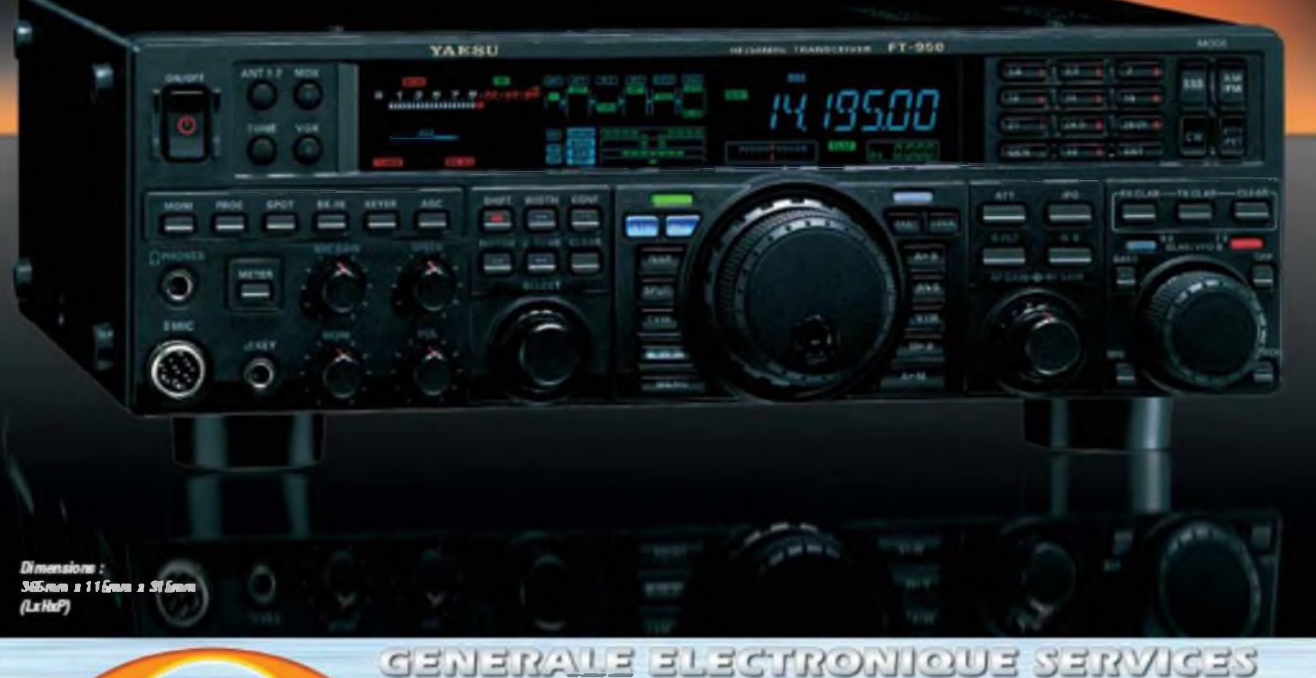

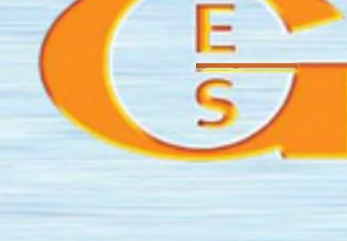

205, rue de l'Industrie - Zone Industrielle - B.P. 46 - 77542 SAVIGNY-LE-TEMPLE Cedex<br>Tel. : 01.64.41.78.88 - *Ligne directe Commercial OM : 01.64.10.73.88 –* Fax : 01.60.63.24.85<br>- VoIP-H.323:80.13.8.11 — http://www.ges.f G.E.S. OUEST : 31 avenue Mooret - Centre commercial Mooret tel. 02.4175.91.37 G.E.S. COTE D'AZUR :<br>454 rue Jean Monet - B.P. 97 - 06212 Marceleius Cedes, tel. : 04.93.49.00 G.E.S. LYON : 22 rue Tronchet.<br>68006 Lyon, tel. :

HAM-MAG PAGE 6

 $\mathbf{I}$ 

# **IESTEINIENETDEIA SHUAINE**

# **Connaissez-vous "HAM-LOG-WEB" le site de F5AGL ?**

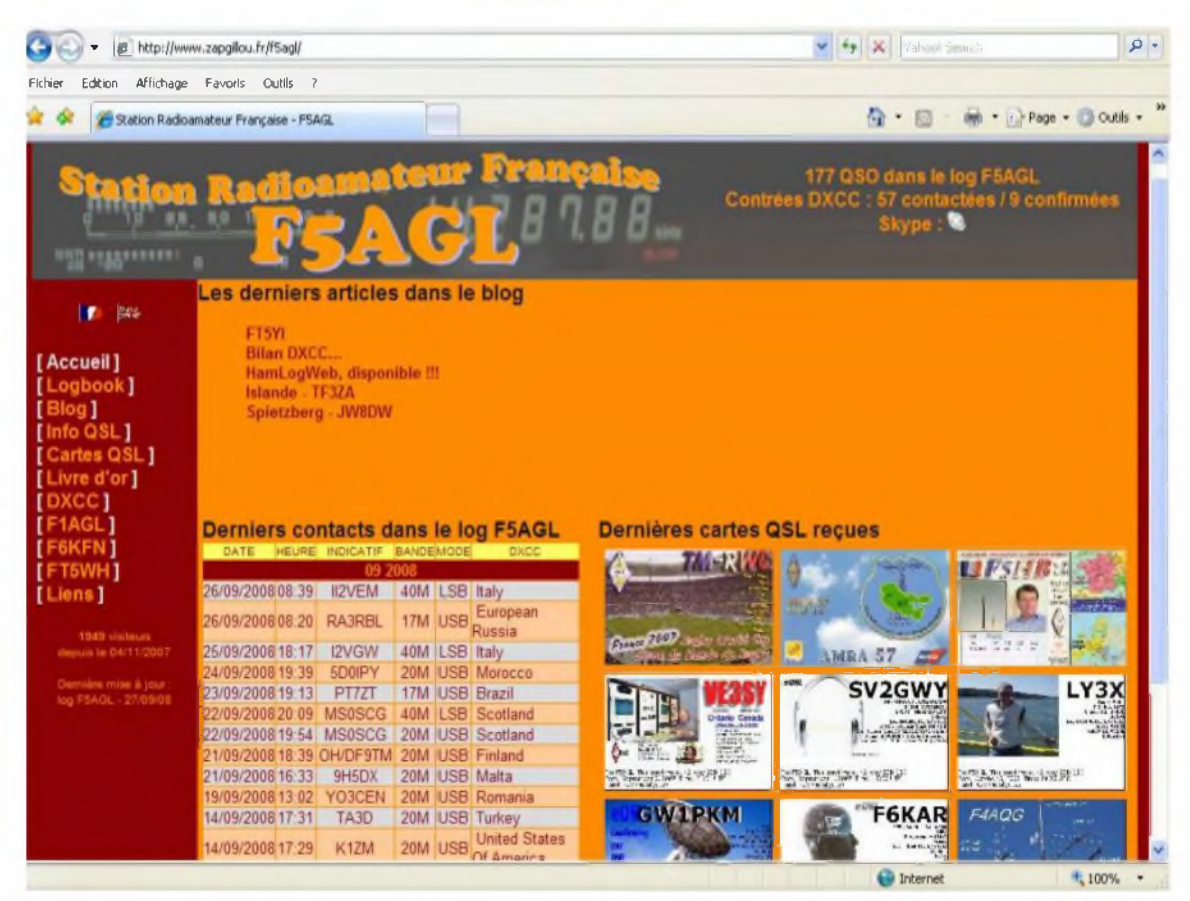

Il y a quelquesjours, j'ai découvert le site de Gilles de F5AGL

La surprise à été de taille, un site clair, concis, utile et français.

Le principe est simple d'aspect, mettre en ligne son cahier de trafic et ses QSL.

Par contre, la programmation et la mise en place n'ont pas dû être évident, il faut souligner l'excellent travail et la dévotion de Gilles.

La page d'accueil vous propose plusieurs choix que nous allons explorer.

**Les caractéristiques**

Vous y trouverez la description des fonctionnabilités du logiciel HAM-LOG :

Mise en ligne en format ADIF

Gestion de plusieurs logs en ligne (idéal pour les expéditions, concours et indicatifs spéciaux) Recherches multiples dans le log

Mise en ligne de collection de cartes QSL associées au log

Blog intégré (pour envoyer des infos, rester en contact avec des amis)

Bilan DXCC

Possibilité d'ajout de pages supplémentaires.

Forum et Chat (idéal quand il n'y a pas de propagation !)

Le tout est, selon l'auteur, largement configurable.

## **Rubrique téléchargement**

Il suffit de remplir un formulaire et vous vous retrouvez dans cette rubrique où tout est clairement expliqué.

## **Rubrique installation**

Une explication précise qui décrit pas à pas comment installer et configurer le logiciel, le tout dans une documentation téléchargeable (à garder sous la main).

**Le livre d Br** Un petit mot d'encouragement fait toujours plaisir et ne coûte rien.

## **Testeurs**

Plusieurs O.M. satisfaits du résultat ont mis leurs sites à disposition. C'est là que l'on voit que le résultat est étonnant, chacun peut configurer à sa sauce.

Bref, sans trop entrer dans les détails, je vous encourage à aller visiter ce site. Le support Internet sera l'avenir de nos logs, de nos QSL... Pour cela, il suffit de voir l'expansion des sites tels que EQSL et autres. HAM LOG est français et facile d'utilisation, pourquoi s'en priver ? Surtout quand vous avez plusieurs milliers (voire dizaines de milliers) de QSO à gérer.

# **<http://www.zapgillou.fr/hamlogweb/>**

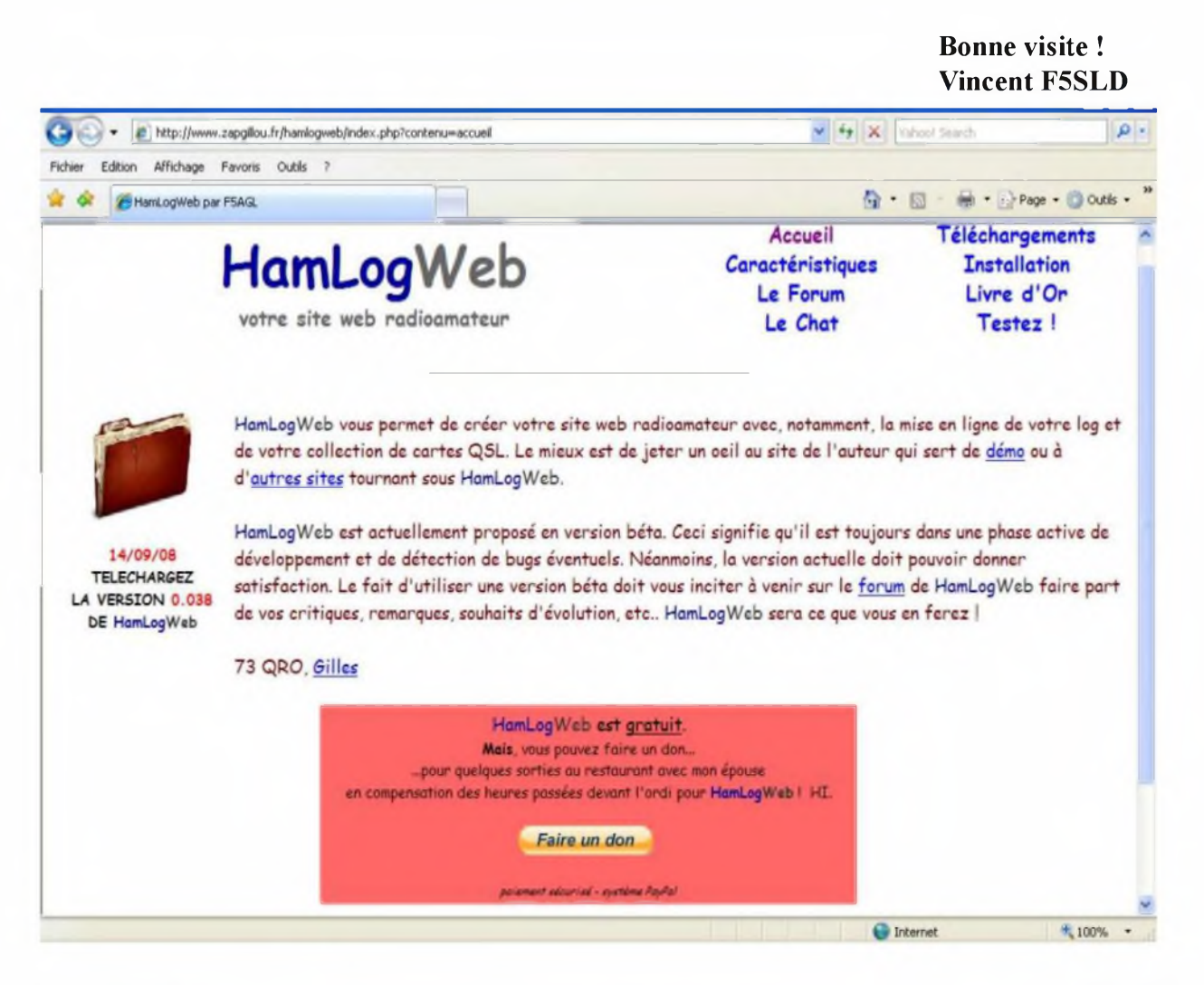

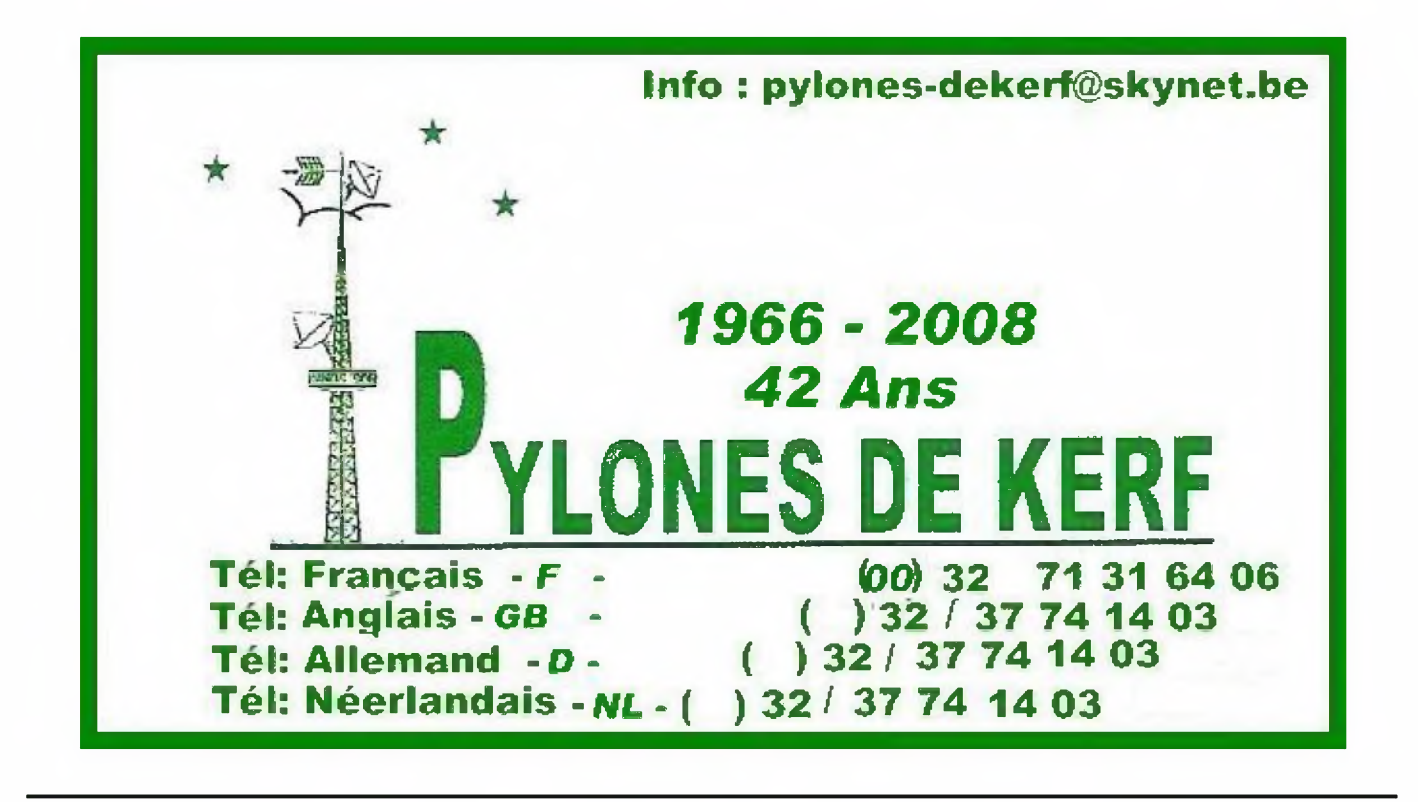

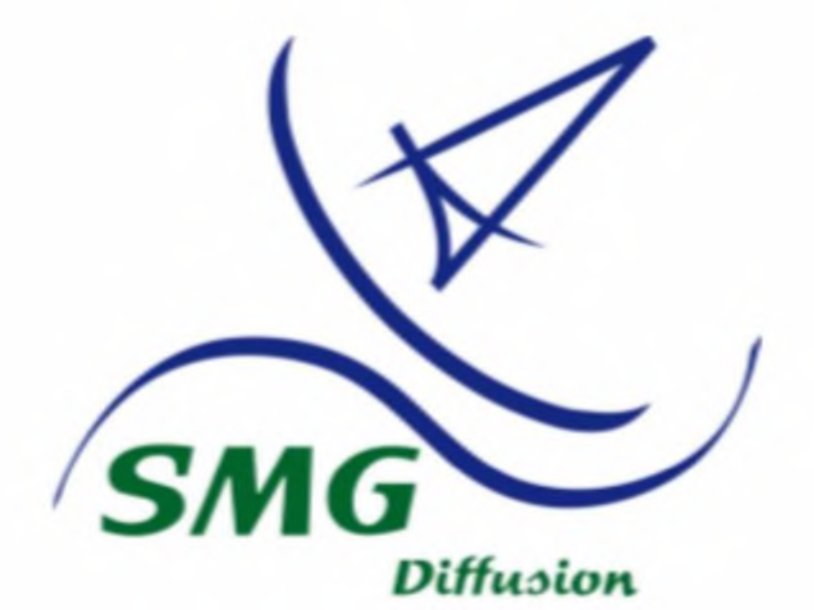

**SMG Diffusion 26 Rue du Poirier Corel 77730 SAACY SURMARNE Tel : 00 33 <sup>1</sup> 60 23 59 01 Portable : 00 33 6 09 53 48 27/37 Mail : [contact@smgdiffusion.com](mailto:contact@smgdiffusion.com) Web : <http://www.smgdiffusion.com>**

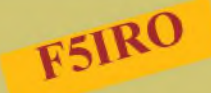

Les infos DX

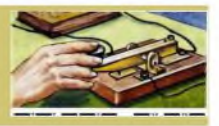

## **7Q MALAWI -** GIOIAS est 7Q7HB jusqu'au 1er novembre

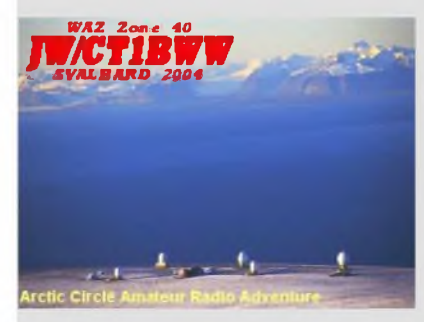

A3 TONGA – K6HFA actif jusqu'au 11 octobre.

**D2 ANGOLA -** D2EB en SSB/CW, QSL via IZ3ETU en direct seulement ou LOTW.

**E5 SUD COOK** -N70U est E51NOU à RAOTONGAuniquement cw jusqu'au 11 octobre qsl via N7OU.

**FM MARTINIQUE -** F5IRO Freddy sera FM/F5IRO jusqu'<sup>à</sup> fin janvier 2009, QSL via F5IRO

**HF ILES SUD SHETLAND.** SP3GVX sera HF0POL/LH QSL via SP3WVL.

**JX JAN** MAYEN - LA9JKA sera JX9JKAjusqu'au <sup>8</sup> octobre.

**KG4 GUANTANAMO -** K4MIL est KG4S jusqu'au <sup>7</sup> octobre RTTY et un peu de SSB.

SV9 **CRETE -** Uli, DJ9XB sera J49XB jusqu'au 4 Octobre. QSLvia DJ9XB.

**T30 OUEST KIRIBATI -** Toshi, JA8BMK sera T30XX de Tarawa pour 10 jours. Activité du 160 au 6 mètres en CW/SSB/RTTY/PSK31. QSL via JA8BMK.

**VR HONG KONG -** Antonio,VR2PW est généralement QRV de l'île Lantau, IOTAAS-006, sur 20 m SSB après l0h30z. QSL via home call.

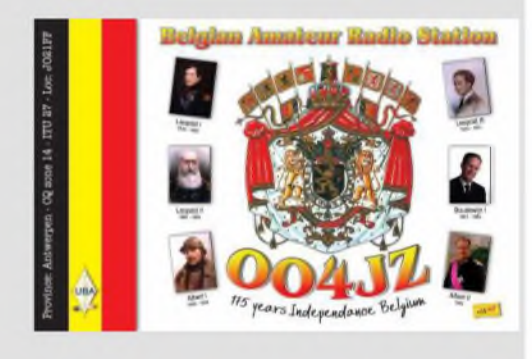

# **Ca vient d arriver dans ma boîte mail !**

Le radio club F6KFH de Sarreguemines activera le moulin musée d'Eschviller le 12 octobre 2008. L' activté aura lieu sur la bande des 40 m. QSP de F8DHN

Voici un lien qui peut-être intéressant pour les **ORPistes** [http://www.qrparci.org/component/option,](http://www.qrparci.org/component/option,comweb)comweb links/catid,21/Itemid,23/ Un site avec mulitples liens de stations QRP QSP de Thierry - ON3MAJ

Actuellement F4EGS est présent au Tadjikistan sous le call EY8/F4EGS. QSP de F4FUC

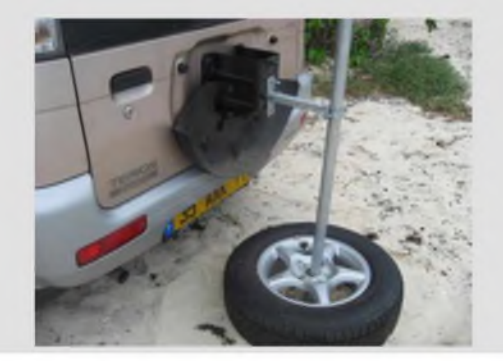

# L'O.M. de la semaine

# F5AJG (59) - Un passionné d'antennes...

bonjour je suis **F5AJG** radioamateur depuis 1995 mais passionné par la radio depuis bien plus longtemps.

je m'appelle PASCAL DEVIGNES.

je suis né lelO juin 1966 a le LE NOUVION EN THIERACHE (02).

j'habite une une petite commune du département Nord (59) à coté de MAUBEUGE qui s'appelle : SAINT REMY DU NORD

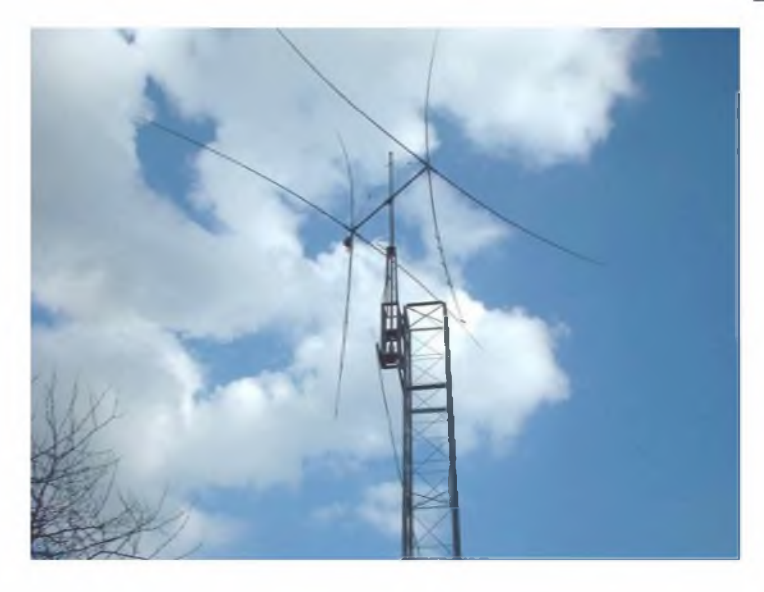

**Ma station :** Décamétriques FT920 YAESU & IC 706 ICOM VHF/UHF TM 733 KENWOOD Boites de couplage VECTRONICS HFT1500 et MFJ 941E **Les antennes sont de fabrication O.M. :** En HF une FD4 (windom) une loop horizontale de 80m pour les 160m 80m 40m une verticale 40m une cubical quad 2els 5 bandes En VHF/UHF une DK7ZB 8els 2m une DK7ZB 4els 6m une GP <sup>1</sup> COMET (seule antenne commerciale !) Les soft : pour le log et les modes digitaux : LOGGER32 pourla sstv : MMSSTV

Mon site Internet : **<http://blogs.aol.fr/f5ajg/hamradio/>**

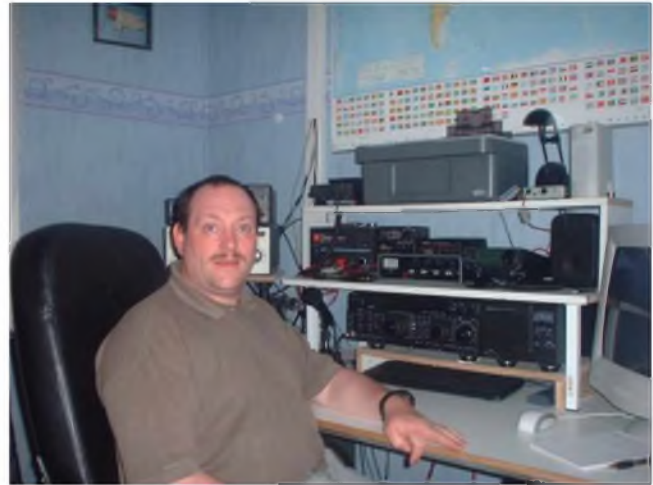

La radio j'y suis venu il y a plus de 30 ans au début de la C.B. j'y ai appris la construction des antennes et c'est devenu ma passion !

J'aime construire des antennes en tous genres. En 1995 je me suis décidé à passer la licence Fl.

Ensuite, en 1996 la F5. Ainsi de grands horizons s'ouvraient à moi par la fabrication des mes aériens

Je me suis aussi tout récemment occupé de l'organisation de l'indicatif spécial **TMOWPC** pour les championnats du monde de parachutisme au mois d'aout . Et je suis encore sur le traitement des QSL.

A ce propos, je remercie tous les O.M. qui nous ont contactés

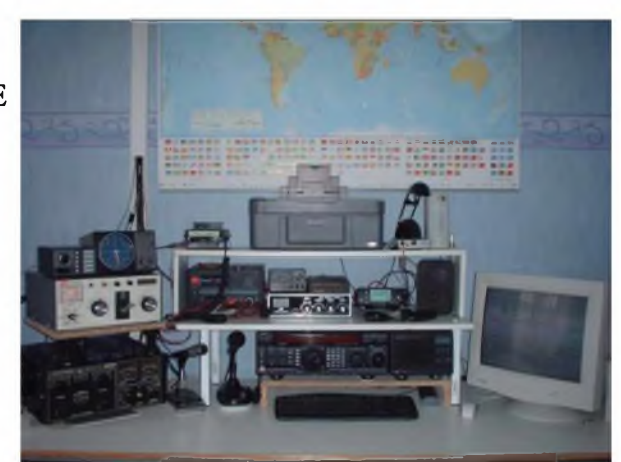

**73 s à tous ! F5AJG - Pascal**

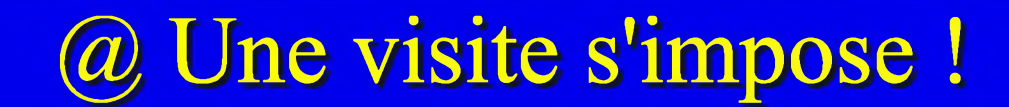

Le QRP ou le QRPP, vous connaissez sûrement. Mais êtes-vous sûr de tout savoir. Même si la propagation n'est plus au rendez-vous, les amateurs de ce mode ne manquent pas. Notamment l'ami F8ARR.

Son site est clair, intéressant et plein d'informations.

# **<http://qrpfr.free.fr/>**

Les amateurs de VHF, UHF et SHF ne seront pas déçus par ce site (en anglais). Cliquez sur "REAL TIME MAPS", choisissez votre bande et sur la carte de l'Europe vous pouvez cliquer sur un locator pour voir s'il y a des QSO. En cliquant dans la page d'accueil sur "propagation warnings by email" vous pouvez choisir de recevoir des alertes par courriel. Intéressant non ?

**<http://www.vhfdx.net/spots/>**

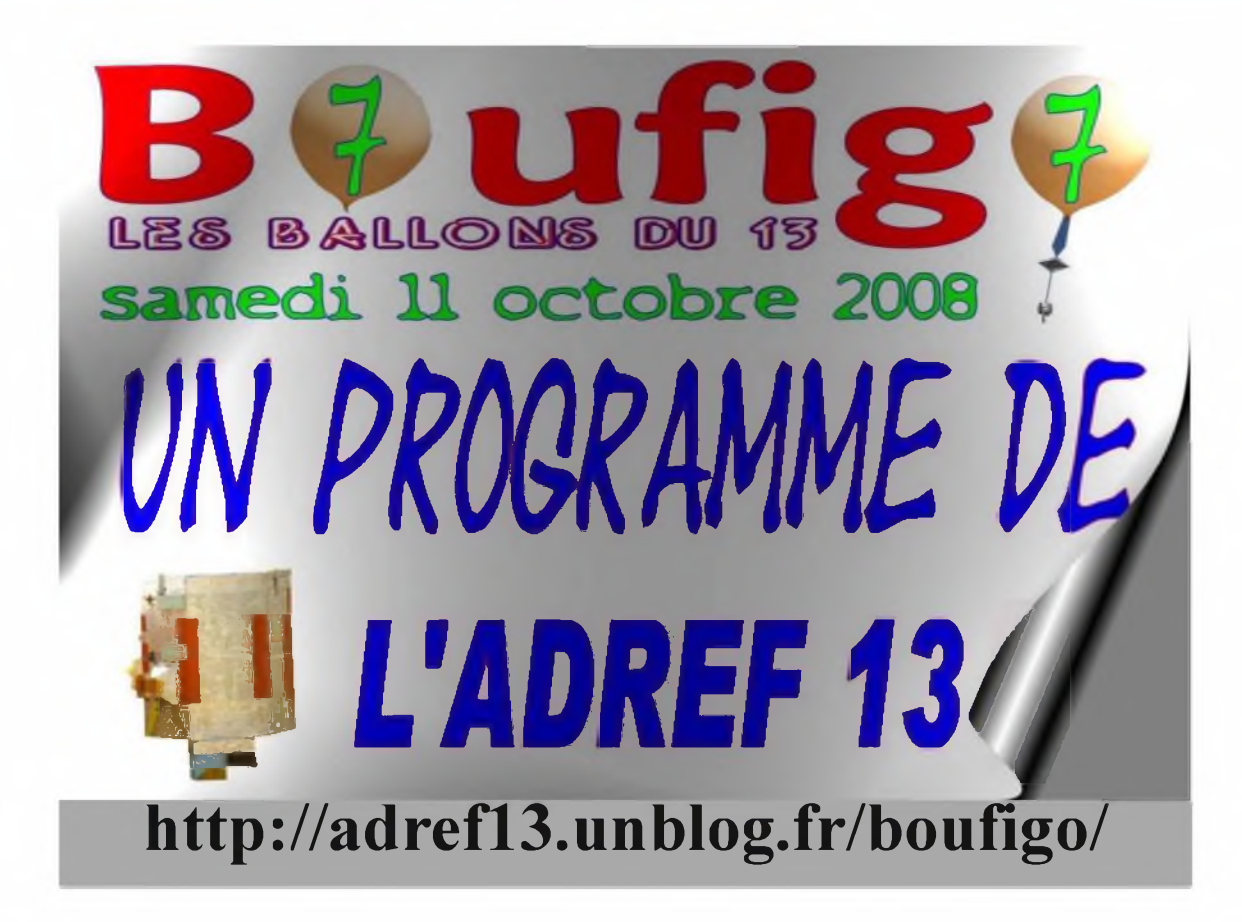

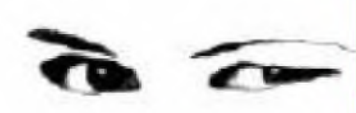

# Li eu insolite

# LA PYRAMIDE DE MONCEAU - PARIS (75)

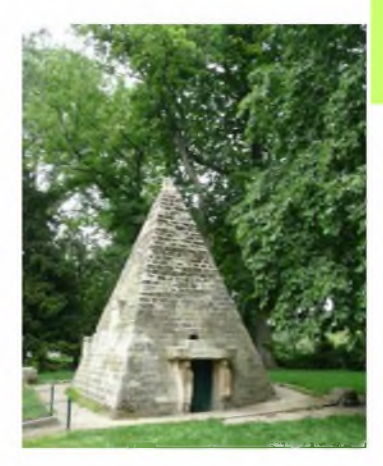

Le parc Monceau doit son origine à Philippe d'Orléans. Il était le cousin du roi et portait le titre de Duc de Chartres. En 1785, il devint Duc d'Orléans à la mort de son père. En 1769, il acheta une parcelle dans le village de "Mousseau" au Nord-Ouest de Paris. Il y fit construire un pavillon octogonal par l'architecte Colignon.

A partir de 1773, l'ingénieur Louis Carrogis dit Carmontelle fut chargé de créer sur cette parcelle un jardin réunissant tous les temps et tous les fieux. Ainsi furent construit un bois des tombeaux (dont fait partie la pyramide), un moulin à eau en ruines, un moulin à vent hollandais, un temple en marbre blanc, un obélisque, un minaret, une pyramide égyptienne, une naumachie, etc. Le site fut rapidement appelé "la folie de Chartres".

Philippe d'Orléans était Grand Maître du Grand Orient de France. Plusieurs des monuments construits sont donc d'inspiration maçonnique. Le pavillon servait d'ailleurs de lieu de réunion et son sous-sol était aménagé en centre d'initiation.

Le jardin fut réaménagé en 1783 par l'écossais Thomas Blaikie. Il réorganisa les allées et les plantations. Le parc comptait à l'époque une vingtaine d'hectares s'étendant plus au Sud et à l'Ouest. Calonne, ministre des Finances décida en 1785 d'entourer la ville de Paris d'une enceinte afin de contre carrer la contre-bande. Claude Nicolas Ledoux fut chargé de sa construction. Il fit construire le temple rond entouré de colonnes qui est visible au niveau de l'entrée principale du parc.

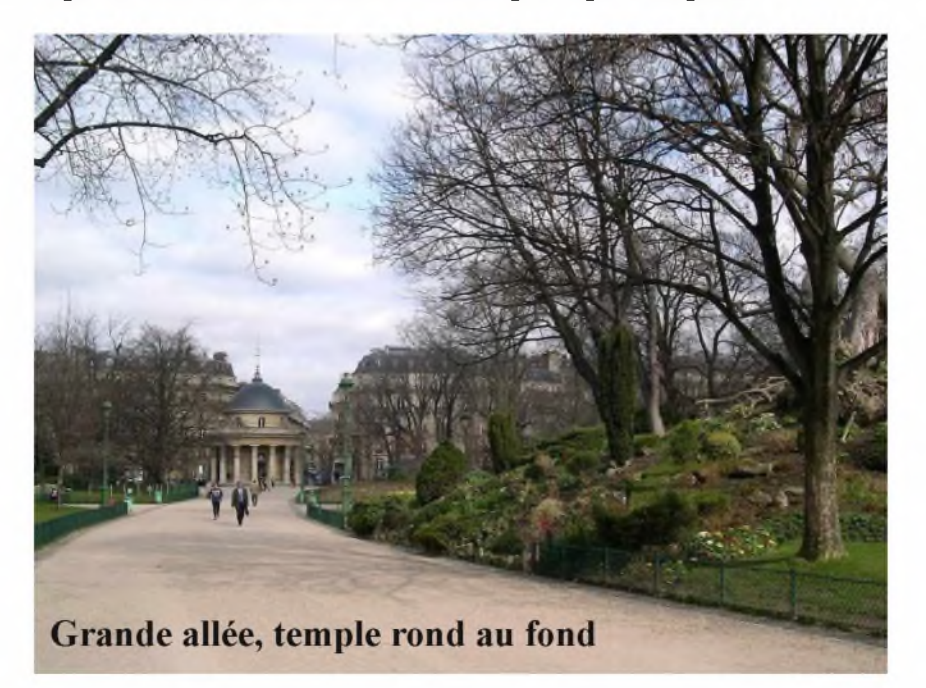

A la révolution, le parc fut confisqué et devint bien national. Il retourna à la famille d'Orléans à la restauration. Philippe d'Orléans malgré son engagement dans la révolution fut guillotiné le 6 novembre 1793.

A partir de cette date, le parc fut plus ou moins à l'abandon. La ville de Paris l'expropria en 1860 et en vendit la moitié à des promoteurs immobiliers. Le préfet Haussmann, lors du réaménagement de Paris, l'incorpora dans son ensemble de parc et de bois. Haussmann créa les bois de Boulogne et de Vincennes, le parc de Montsouris et le parc des Buttes Chaumont. Le parc Monceau fut remodelé sur 8,4 hectares. De cette période datent le sentrées monumentales avec les grilles en fer forgées et dorées.

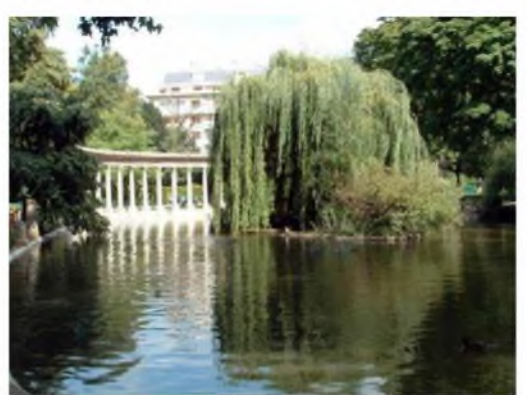

La pyramide du parc Monceau fut donc construite entre 1769 et 1773 et n'a rien d'antique. Elle est le résultat du rêve d'un grand maître d'une loge maçonnique. La salle aménagée à sa base contenait à l'époque une statue de la déesse Isis. D'autres constructions d'inspiration maçonnique ont vu le jour au cours du 18éme siècle. Comme la pyramide de Tourves dans le Var ou la pyramide du "Désert de Retz" près de Chambourcy élevée par François Racine de Monville, ami du Duc d'Orléans. Une autre pyramide se trouve dans un jardin du village de Mauperthuis en Seine et Marne et une autre dans le parc de Wespelaer en Belgique.

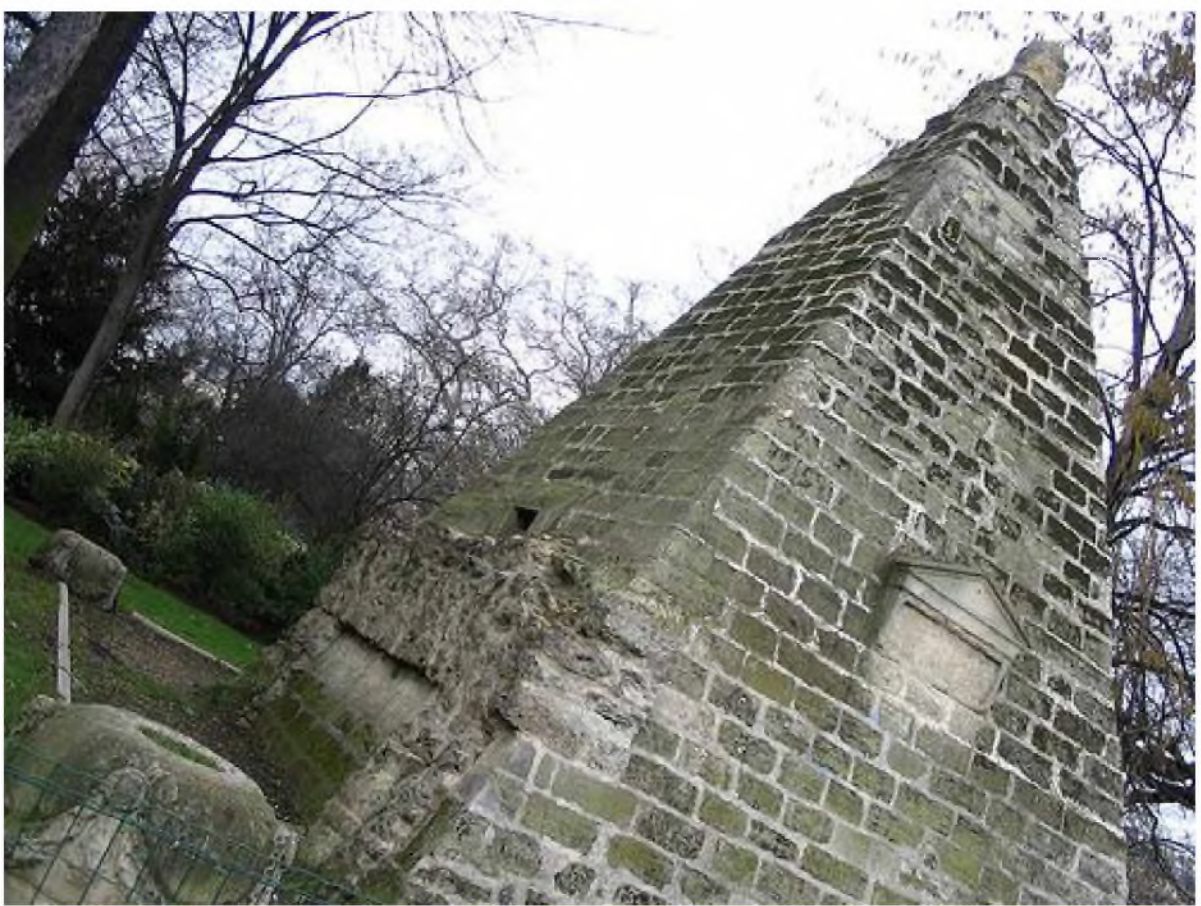

**Le parc Monceau est situé dans le 8 ème arrondissement de Paris Ligne 2 du métro station Monceau.**

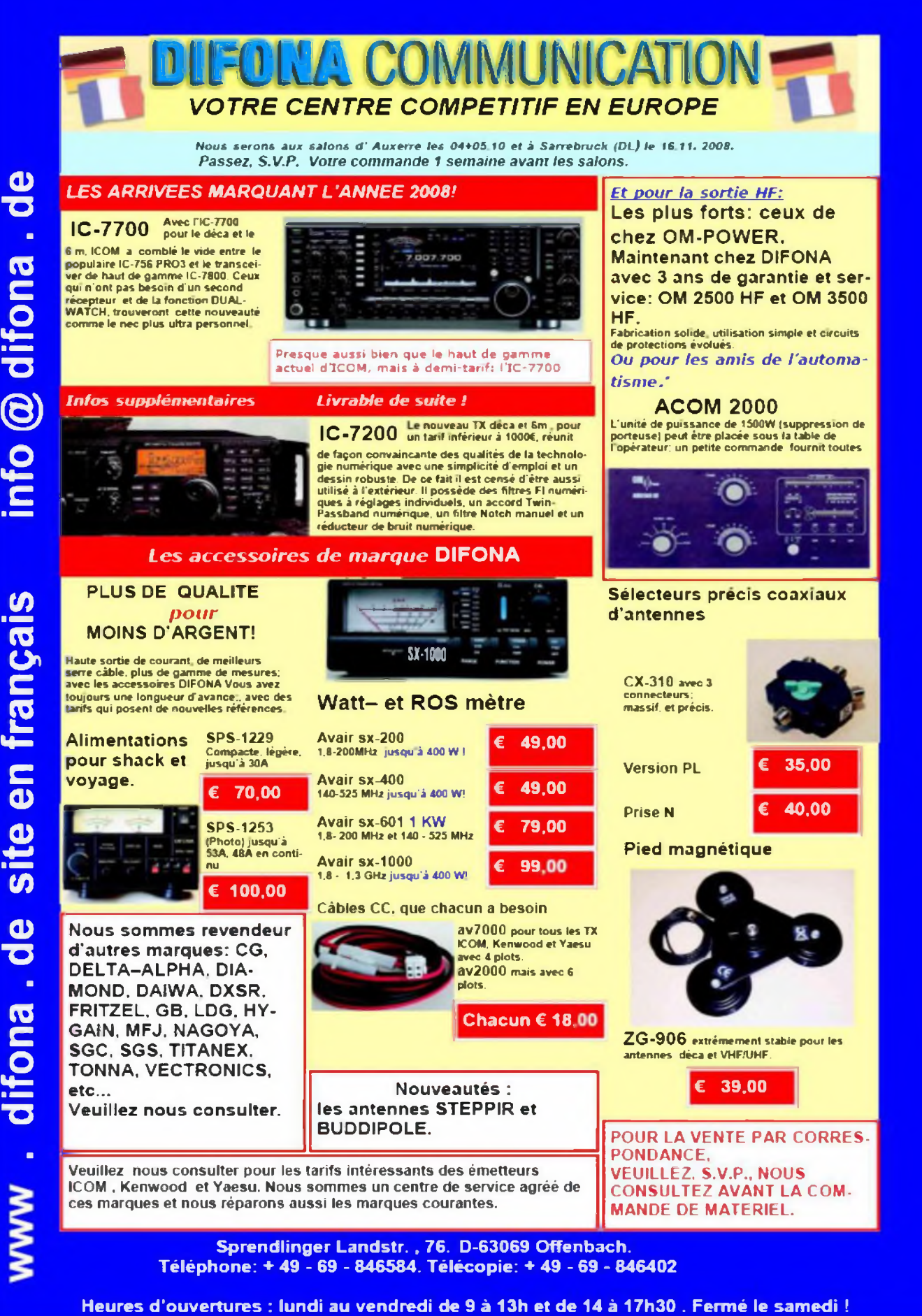

jte  $\overline{\mathbf{C}}$ 

HAM-MAG PAGE 15

# LE PARADIS BLANC

**Nicolas de F4EGX** sera actif depuis la terre Adélie entre mi-novembre et mi-décembre 2008.

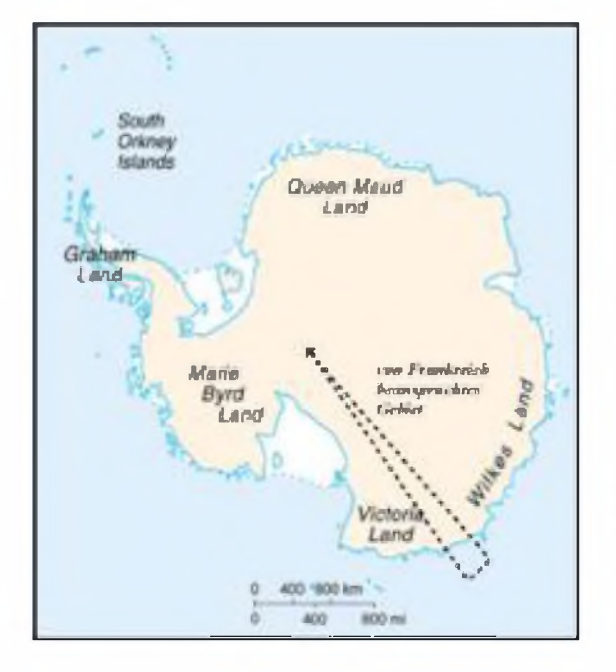

# **Connaissez-vous ce paradis blanc ?**

Le district de Terre Adélie est situé sur le continent antarctique et forme un secteur angulaire (432 000 km2) d'inlandsis compris entre le 136e et le 142e méridien de longitude Est. Il a pour sommet le pôle sud géographique, et pour base la portion de côte, voisine du cercle polaire antarctique, de 350 kilomètres de longueur baignée par la mer Dumont d'Urville. Le pôle sud magnétique, dont la position varie avec le champ magnétique terrestre, se trouve à proximité de la Terre Adélie.

# **CLIMAT :**

Les températures moyennes à Dumont d'Urville, au niveau de la mer, sont en moyenne de -1 à + 7°C pendant l'été (janvier, février) et de - 15 à - 20°C pendant l'hiver austral (juillet, août).

## **HISTOIRE :**

Le commandant de l'expédition antarctique française, Jules Dumont d'Urville, découvrit cette région en 1840 et il lui donna le prénom de sa femme.

En Antarctique, la souveraineté française sur la Terre Adélie s'exerce dans le contexte du Traité sur l'Antarctique signé à Washington en 1959 qui établit un « gel » des prétentions territoriales et affirmé la liberté de la recherche scientifique sur tout le continent. Elle doit donc être compatible avec les exigences du Traité qui a été complété en 1991 par le protocole de Madrid sur la protection de l'environnement et qui fait de ce continent « une réserve naturelle consacrée à la paix et à la science ».

Depuis 1959, il y a une occupation permanente des lieux. De nombreuses études scientifiques sont réalisées en Terre Adélie, soit au niveau national, soit dans le cadre de collaborations internationales (avec la Russie et les États-Unis en particulier).

De plus la base Dumont d'Urville est reliée par convoi routier sur chenilles avec la nouvelle base antarctique Concordia implantée sur le plateau continental, à proximité du secteur de la Terre Adélie, et créée en collaboration avec l'Italie pour des études astronomiques (l'implantation de télescopes et radiotélescopes), géophysiques et climatologiques (notamment celle de la magnétosphère, étude de la haute atmosphère, du réchauffement climatique, et de la couche d'ozone), ou physique fondamentale (captage de particules de haute énergie) (source Internet).

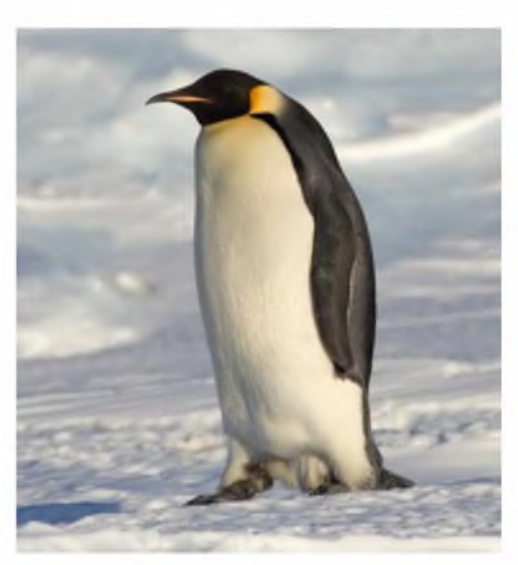

HAM-MAG PAGE 16

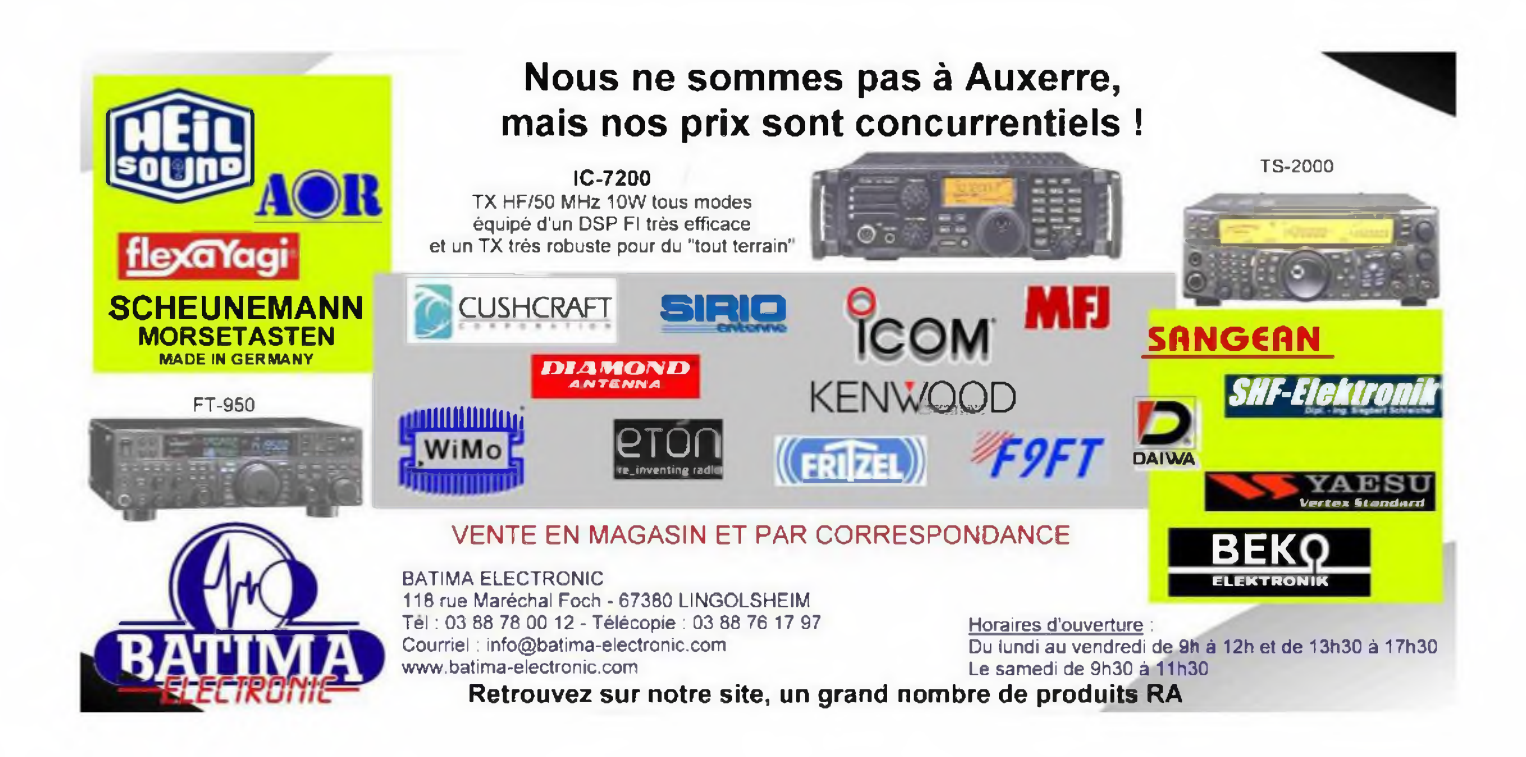

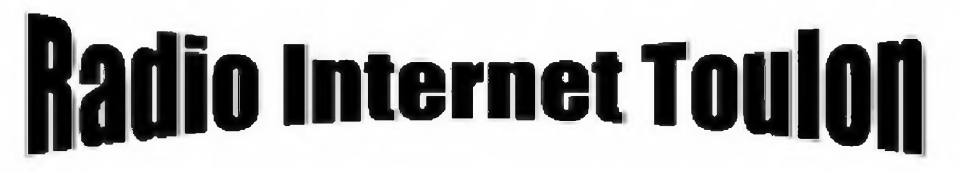

# **Tout un monde de communication**

**IlItp://www,rit<boiiiique.com/catalog>**

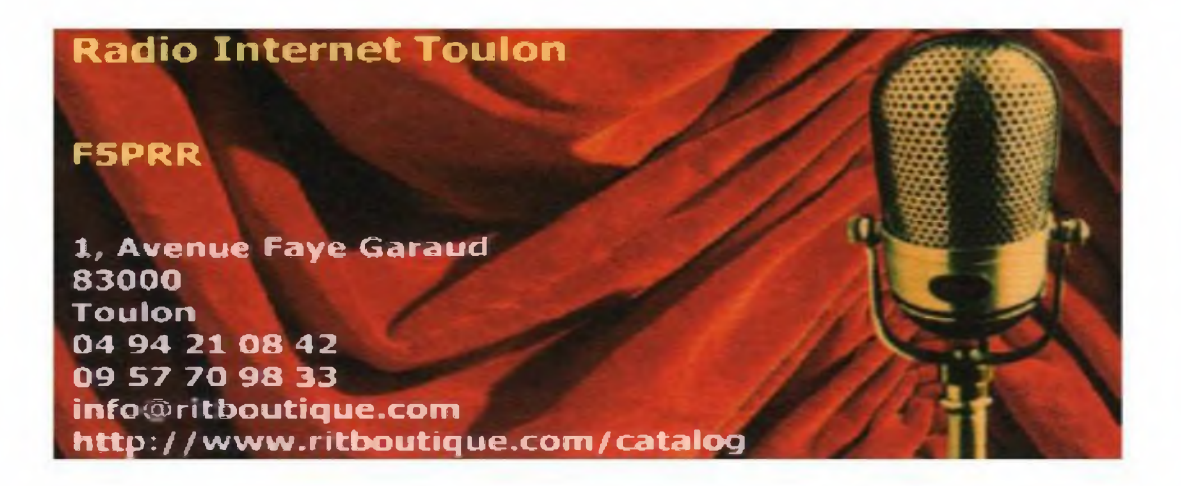

# **UNE INTRODUCTION AUX MODES NUMERIQUES ParF4FCE**

Pour commencer cette rubrique sur les modes numérique je vous propose de mettre en place la liaison entre le PC et le tranceiver.

Des interfaces toutes faites sont vendues dans le commerce, j'ai fais le choix de ne pas en parler dans cet article. N'étant pas utilisateur de ces boites « magique » et ayant un porte-monnaie réduit.

Dans un premier temps nous allons voir la carte son, puis la liaison avec le tranceiver.

## **La carte son**

Actuellement la plupart des logiciels utilisent la carte son comme interface son avec le transceiver. Il est donc important d'avoir une carte son de qualité., mais pas forcément haut de gamme. Je peux conseiller une "sound blaster" même si elle date de quelques années. Les cartes son d'autre marque peuvent fonctionner sous réserve de bonne compatibilité. Je parle en connaissance de cause, j'ai déjà eu des problèmes de décodage en APRS avec la carte son interne du PC. Parmi les cartes qui m'ont donné satisfaction je peux citer la Sound Blaster 128, La SB Live, l'AC 97 de mon PC portable IBM Thinkpad T23. On préférera un taux d'échantillonnage de 48 Khz ou 96 Khz pour les applications SDR. Pour du PSK, RTTY, SSTV une carte son 22 Khz suffit.

Pour information le DM780 exploite ma carte son SB128 à 8 Khz en mode PSK31.

Une fois notre carte son choisie, il faut l'installer dans le PC. Plusieurs écoles sont possibles :

Une seule carte son interne au PC (facile à réaliser)

Deux cartes son internes au PC. (possibilité de conflit entre les deux cartes, réservé aux OM expérimentés en informatique)

Deux cartes son, l'une interne au PC et l'autre externe sur port USB par exemple (assez facile a mettre en oeuvre).

L'avantage d'avoir deux cartes son est que l'une est disponible pour des applications du style lecteur de média, son Windows ... et la deuxième sert pour les modes numériques.

On peut aussi mettre en place plusieurs cartes (une par transceiver) et choisir celle que l'on souhaite utiliser dans le logiciel de mode numérique. Par exemple une station HF et une VHE

## **La liaison avec le transceiver**

Il y a deux liaisons à réaliser, l'audio et la commutation TX/RX.

Je vous propose de commencer par la liaison audio.

Plusieurs montages existent mais l'idée commune qui se dégage est de réaliser une isolation galvanique par des transfos de type Téléphone 600ohms. Les résistances ou potentiomètres mis en place servent à adapter les niveaux de tension entre le PC et le Transceiver, suivant que l'on utilise la voie micro ou line u Phone.

Je vous conseille de vous référer à la notice de votre poste pour connaitre le niveau du signal.

Dans mon cas j'ai câblé tout simplement un transfo seul et utilisé les voies line in et line out de la carte son sur les TX suivants : TS-950SD, TS-2000, FT-900 et TenTec ORION IL J'ai aussi expérimenté la voie Micro en entrée carte son qui fonctionne aussi bien mais le réglage est plus délicat car rapidement trop fort. Le logiciel DM780 de HB9DRV permet de visualiser le niveau du signal.

La seconde liaison est la commutation TX/RX. Plusieurs méthode existent :

Utilisation d'un port série (montage assez simple).

Utilisation du vox du TX (vérifier s'il commute l'entrée auxiliaire).

Utilistation d'un vox externe (montage un peu plus complexe).

Utilisation du logiciel de pilotage (vérifier s'il commute l'entrée auxiliaire).

J'ai longtemps utilisé la commutation par le logiciel (HRD + DM780), le fonctionnement est plus que parfait sur le TS-950SD et FT-900. La chose se complique sur le TS-2000 et TenTec ORION IL En effet, sur le premier la seule solution pour commuter l'entrée audio ACC2 c'est de réaliser la commutation par le connecteur ACC2. Il est donc indispensable de commuter par un vox externe ou un port série.

Sur l'ORION II le choix entre micro ou/et entrée numérique se fait dans les menus. Mon logiciel HRD ne gérant pas la commutation TX/RXj'ai donc utilisé le port série du PC

On trouvera une multitude de schémas sur internet ou au club. J'ai choisi le schéma sur le site de VE2GDA pour sa simplicité de réalisation sur plaque pastillée et la faible fourniture de composants de récupération dans le tiroir.

On y retrouve la fonction isolation galvanique audio et la gestion TX/RX isolé par Optocoupleur, ainsi qu'une adaptation des niveaux audios.

Je vous laisse le soin des recherches de schéma de vox externe, N'ayant pas retenu cette solution pour mon shack.

Une fois l'aspect matériel réalisé, il reste à installer un logiciel. Pour ma part j'utilise DM780 pour les modes PSK, RTTY et SSTV. Il fait aussi CW, DominoEx, Hell, MT63, Olivia et Throb. Une description de ce logiciel fera sûrement l'objet d'autres articles.

Bon bricolage et bon début en mode numérique. **F4FCE, Pierre-Marie**

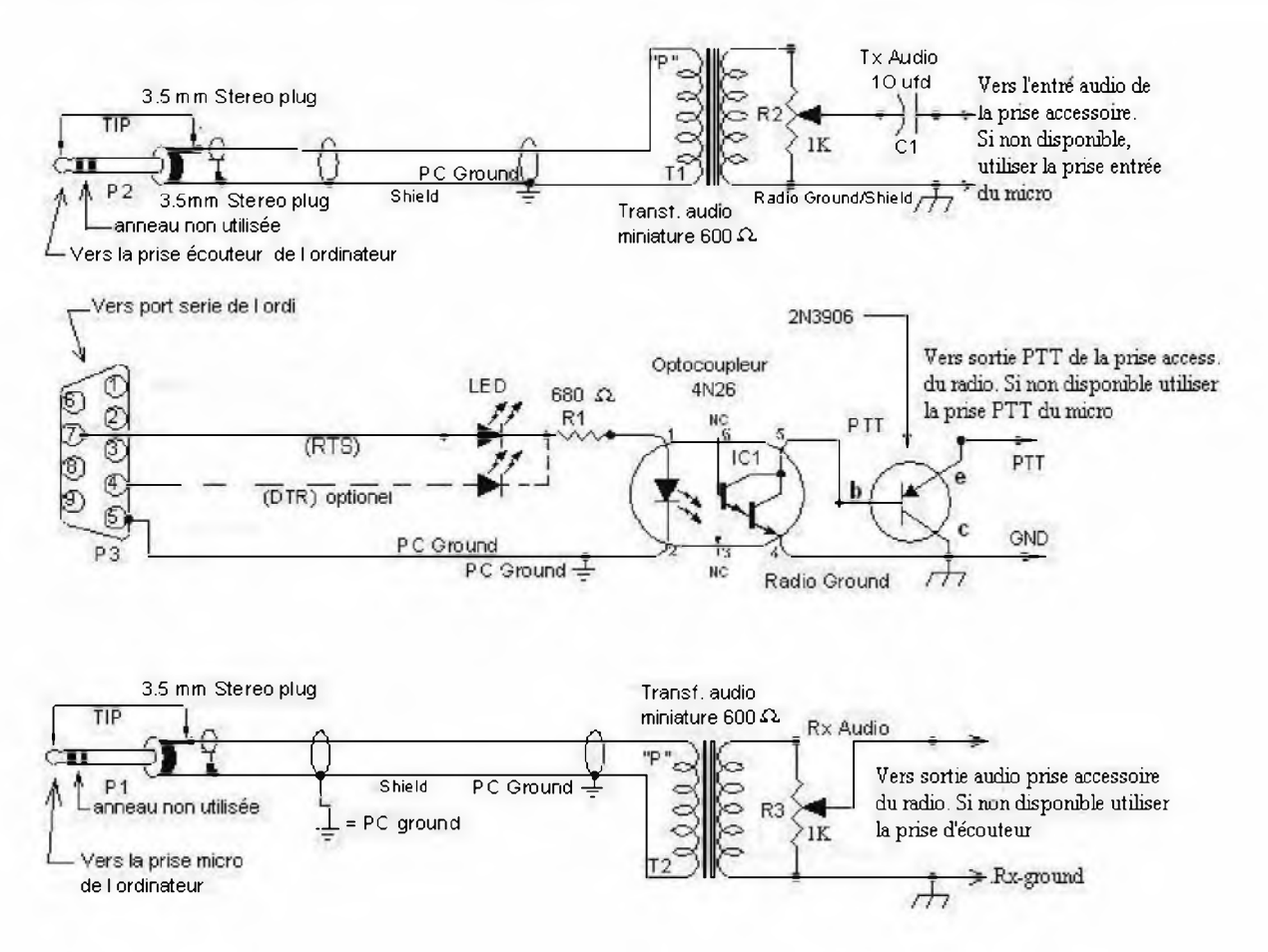

# TOUR DE MAIN par F4CRM

## **Christian de F4CRM nous propose de modifier ou dépanner un transfo. Un article tout en détails.**

Dans une alimentation l'élément le plus important c'est le transformateur. L'ennui c'est que les tensions au secondaire sont souvent mal adaptées au besoin d'une installation radio.

Sans vouloir faire de la grande théorie nous allons voir comment modifier les enroulements pour obtenir la tension adaptée pour une alimentation de 13.8V. J'ai eu la chance d'apprendre le bobinage industriel par un collègue de travail qui était bobineur de formation. Un transformateur coûte cher, mais on peut avoir une bonne opportunité d'en récupérer même s'ils sont hors d'usage.

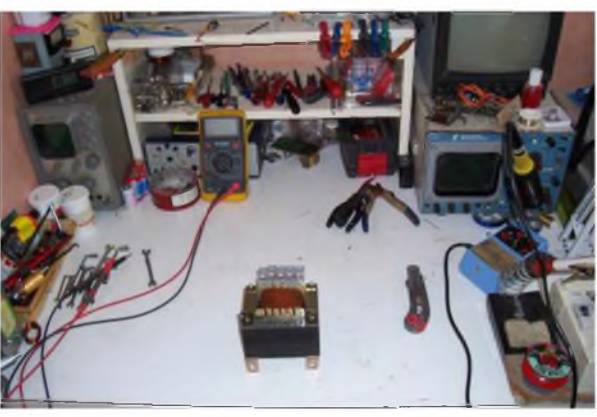

Il existe une multitude de transformateurs. Ils sont classés en 3 catégories : abaisseur, élévateur et isolement. Ils sont constitués de deux enroulements autour d'un circuit magnétique.

Le premier appelé enroulement primaire, c'est celui qui reçoit le 220V et l'autre enroulement secondaire c'est la sortie.

Le transformateur abaisseur c'est le plus utilisé. La tension d'entrée est plus grande que la tension de sortie. D'ailleurs le nombre de spires au primaire est plus important que celui du secondaire.

Le transformateur élévateur c'est le contraire, la tension d'entrée est plus petite que la tension de sortie.

Le transformateur d'isolement n'est pas vraiment un transformateur, sont utilisation est particulière. La tension d'entrée est identique à la tension de sortie moins les pertes. Il sert à isoler un circuit. On en trouve souvent dans les modems pour isoler le PC de la ligne PTT et dans les interfaces PC/radio pour protéger les cartes son.

Formules de rapport de transformation : Up/Us ou Np/Ns ou Is/Ip  $U=$  tension P= primaire S= secondaire N= nombres de spires 1= intensité en Ampère

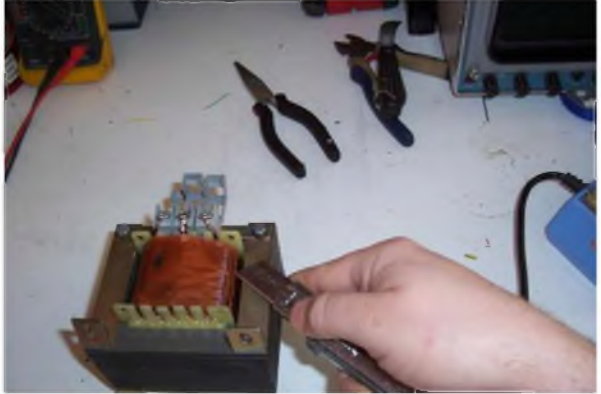

Cas particulier, il peut y avoir plusieurs enroulements aux secondaires. Certains transformateurs sont constitués de plusieurs enroulements secondaires. Par exemple il existe des transformateurs 24V qui sont constitué de 2 enroulements 12V couplés en série. Ce qui permet de pouvoir utiliser du 12V ou du 24V en fonction des besoins.

Pour nos applications radio les transfos 220/24V vont très bien sauf que 24V est une tension trop élevée. Il faut pour cela réduire la tension du secondaire entre 15 et 17V.

Attention également à ne pas faire de confusion sur les tensions. Un transformateur fonctionne avec des tensions alternatives. Celles-ci deviennent continu lorsqu'elles traversent un pont de diode. Les mesures de tensions sont à prendre en charge, c'est-à-dire lorsque le transformateur débite en intensité, il suffit d'utiliser un pont de diode pour redresser le courant puis d'utiliser des lampes de voiture ou de camion en 12 ou 24V selon besoin. Les tensions à vide ne veulent pas dire grand-chose et lorsque le transformateur est à pleine charge celle-ci peut chuter de plusieurs volts.

Pour l'intensité disponible il faut regarder les VA souvent inscrit sur le transformateur.

Pour faire simple 200VA peut donner 10A, 400VA =>20A, 600VA=> 30A environ en prenant en compte les pertes.

La formule c'est P=U.I Ex : un transformateur 220 /24V 200VA pourra donner : 200VA/24V=8.33A au secondaire. Sauf que nous allons le modifier en 15V environ. Ce qui donne : 200VA/15V=13.3A

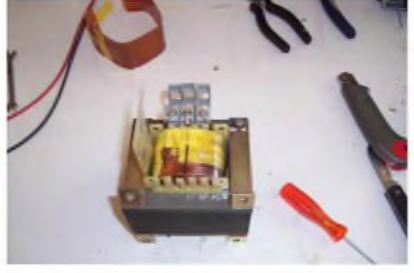

Alors qu'en fait, avec les pertes dues au débobinage cela provoque une chute de tension et d'intensité et nous pourrons avoir ainsi 10A de façon sûre.

Alors attention ! Dés lors qu'on modifie les caractéristiques d'un transformateur il faut bien savoir que ses propriétés en seront aussi altérées.

Revenons a notre transfo 220/24V ~ pour connaître la tension filtrée et redressée au secondaire il y a une formule très simple :

Tension du secondaire X par 1.414= tension filtré et redressé disponible au secondaire.

(1.414 correspond à la racine carrée de 2).

Soit 24V X 1.414= 34V !!! Ça fait énorme non ? Le régulateur de tension aura trop à dissiper pour revenir a une tension de 13.8V et les transistors ballast vont trop chauffer.

Débobinons quelques tours de fil au secondaire pour faire chuter cette tension. Procédons par étape pour ne pas en couper trop. Prenez une mesure avant de commencer à débobiner. Enlevez une seule spire, puis reprenez la tension. L'écart entre les deux mesures vous indiquera combien retirer de spires pour obtenir la bonne tension. Gardez de la marge, la tension chute de façon non linéaire.

Dans le cas d'un « dépannage » il faut savoir si c'est le primaire ou le secondaire qui est défectueux. Avec un ohm-mètre rien de plus simple. Ensuite il faudra démonter l'enroulement coupé pour le refaire.

Il est possible de réparer un enroulement, encore que personnellement je n'aime pas trop cette solution car je la trouve peu fiable. Et pire encore pour des intensités de plus de dix ampères je vous conseille de changer la totalité de l'enroulement.

C'est la que les choses se compliquent un peu.

Deux solutions

- La première : il est possible de refaire l'enroulement sans démonter l'entrefer.

- La deuxième : démonter l'entrefer. (A éviter autant que possible)

C'est beaucoup de travail mais c'est très instructif.

Une fois la boulonnerie enlevée, il faudra enlever les tôles qui constituent l'entrefer. Celles-ci sont rentrées de force a la presse, inutile de ménager vos forces il faut y aller de bon cœur.

Après on atteint plus facilement le bobinage. Au début il y a plusieurs couches de papier isolant. Il faut le défaire proprement parce qu'il sera à remonter. Les premiers fils que vous voyez sont le secondaire, le primaire est dessous séparé par une autre couche de papier ou plastique spécial. En général, le diamètre du fil du secondaire et plus gros que celui du primaire. Le fil utilisé est recouvert de vernis isolant il est donc a manipuler avec précaution sans l'endommager.

Pour refaire la bobine il faudra utiliser du fil de même section également vernis. Prenez la même longueur voir un peu plus courte de 50cm, puisqu'il faut obtenir une tension moindre. Si vous n'utilisez pas la même section de fil la puissance au secondaire ne sera plus la même.

Faites des spires jointive et bien serrer. C'est très important de faire un travail soigné. Cependant il y a une astuce qui facilite bien la vie s'il n'est pas nécessaire d'ôter l'entrefer. Sous condition d'une section de fil pas trop grosse, il faut réaliser un fuseau en carton rigide. Avec un carton de 12cm de long environs pas 2 cm de large, muni d'une encoche a chaque extrémité il sera facile d'enrouler le fil de cuivre du bobinage a mesure du passage du fuseau entre la bobine et l'entrefer. Pour le bobinage il suffit de refaire les mêmes mouvements mais a l'envers.

Si votre transformateur est équipé de plusieurs enroulements au secondaire il est possible d'enlever ceux qui sont inutiles. Mais si vous avez deux enroulements identiques comme cité en exemple plus haut il est possible des les coupler en parallèle afin de disposer de deux fois plus d'intensité. Pour cela il est très important de les mettre en phase pour ceux qui ne connaissent pas, je reviendrais là-dessus avec plus de précisions. Il faut aussi apporter les mêmes modifications sur les deux enroulements. Il est très important qu'ils soient absolument identiques. C'est-à-dire que si vous avez enlevé quelques spires sur l'un pour avoir une certaine tension il faut faire pareil sur le deuxième.

Pour la mise en phase des enroulements il y a une astuce pratique. Équipez vous d'un tourne vis détecteur de phase, lorsque le transformateur est sous tension vous mettez le tournevis au contact de chacune des sorties. Pour deux enroulement vous aurez 4 fils ; il doit y en avoir 2 qui font allumer le détecteur de phase. Et bien, il suffit de connecter ses deux fils ensembles et les deux autres entres eux et voila vos enroulements sont couplés en parallèle et en phase !

Attention à ne mettre le transformateur sous tension qu'une fois l'entrefer remonté.

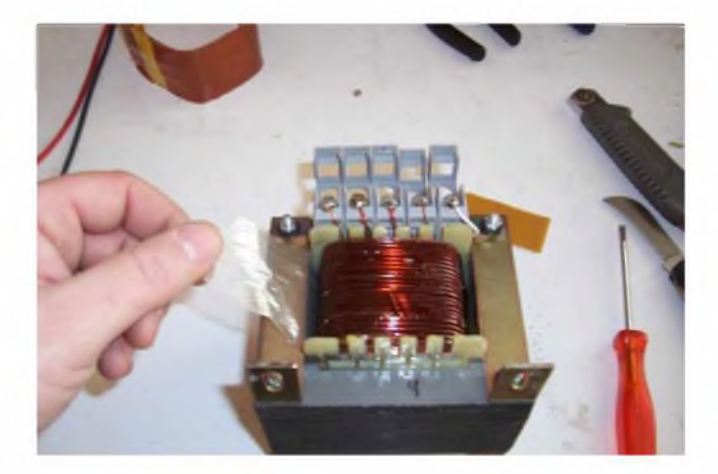

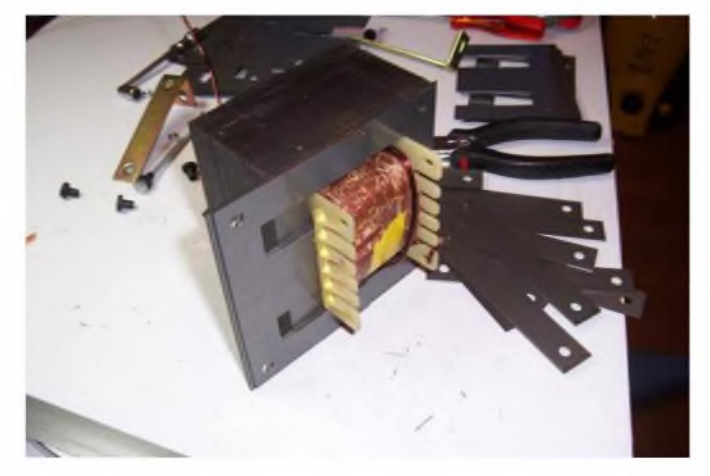

Enfin une fois les bobinages reconstitués, il faut remonter les tôles d'acier qui constitue le circuit magnétique. Au début c'est facile mais il faut bien respecter l'ordre. Par contre, les dernières sont beaucoup difficiles a remettre en place. Aidez vous d'un étau ou de serre-joint.

Ensuite reste à contrôler les tensions. Normalement il ne devrait pas y avoir de ronflement si c'est le cas resserrez les tôles de l'entrefer. Contrôlez l'échauffement à vide et en charge mais attention où vous mettez les doigts. Si vous remarquez un échauffement anormal ou un gros ronflement c'est qu'il y a quelque chose qui ne vas pas et il faudra tout revérifier. Surtout s'il n'y a pas de court circuit entre les spires a cause du vernis isolant qui serait abîmé...

Pour finir je voudrais apporter une précision sur les transformateurs toriques. Ceux-ci sont particuliers et si vous les débobinez, vous aller modifier le circuit magnétique. Ce qui va provoquer une oscillation résiduelle sur l'électronique (Ballast et régulation). A coup sûr vous aurez de gros problèmes. Évitez de les modifier, j'ai rencontré plusieurs cas difficiles où il <sup>a</sup> été impossible de résoudre ce souci sauf en changeant de transformateur malgré des tensions parfaitement adaptées.

Nous voila donc avec un superbe transfo ! Reste a monter une alimentation régulée et stabilisée, ce qui fera l'objet d'une prochaine description. Soyez très prudent lorsque vous travaillez sous tension.

Bon bobinage !

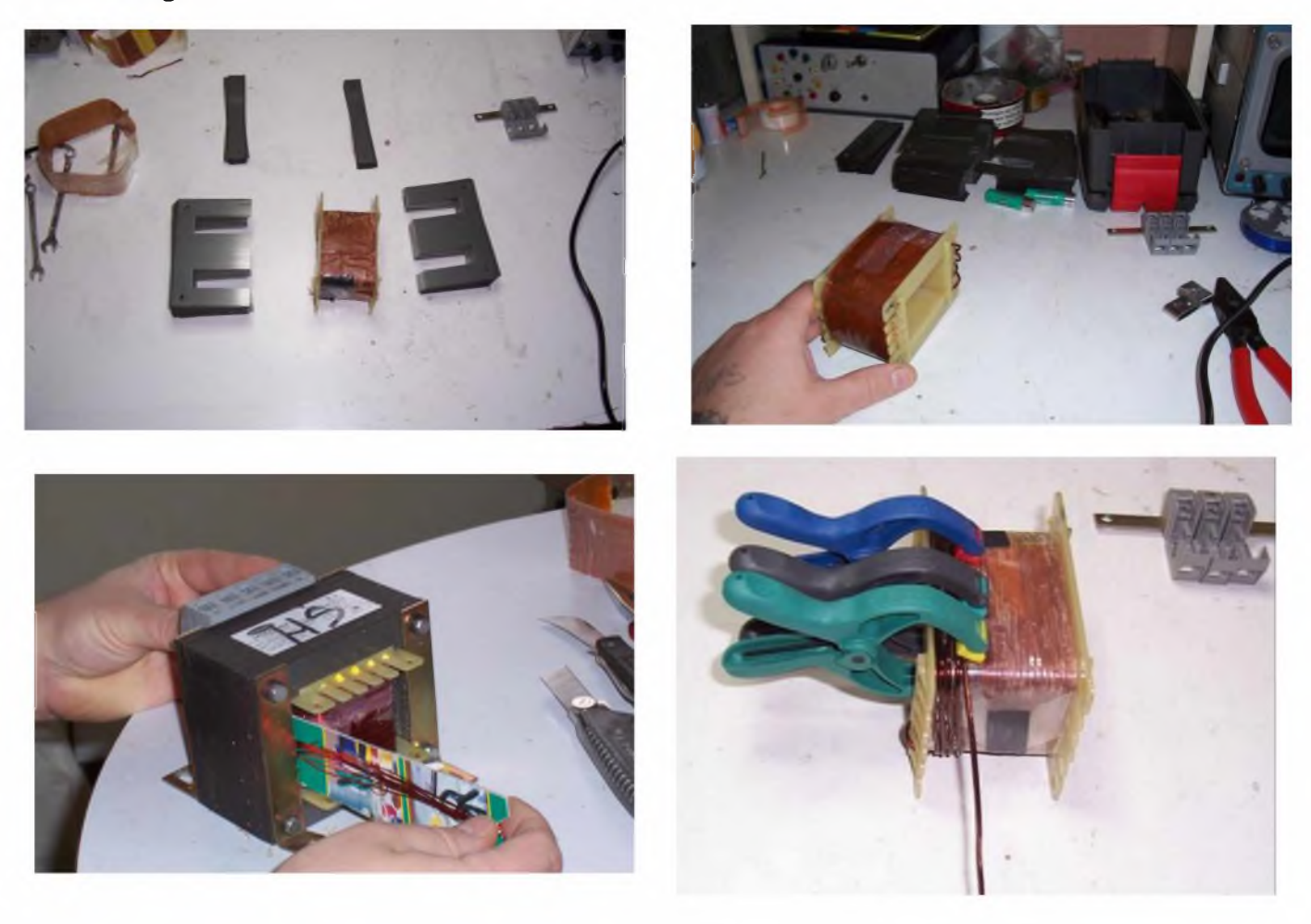

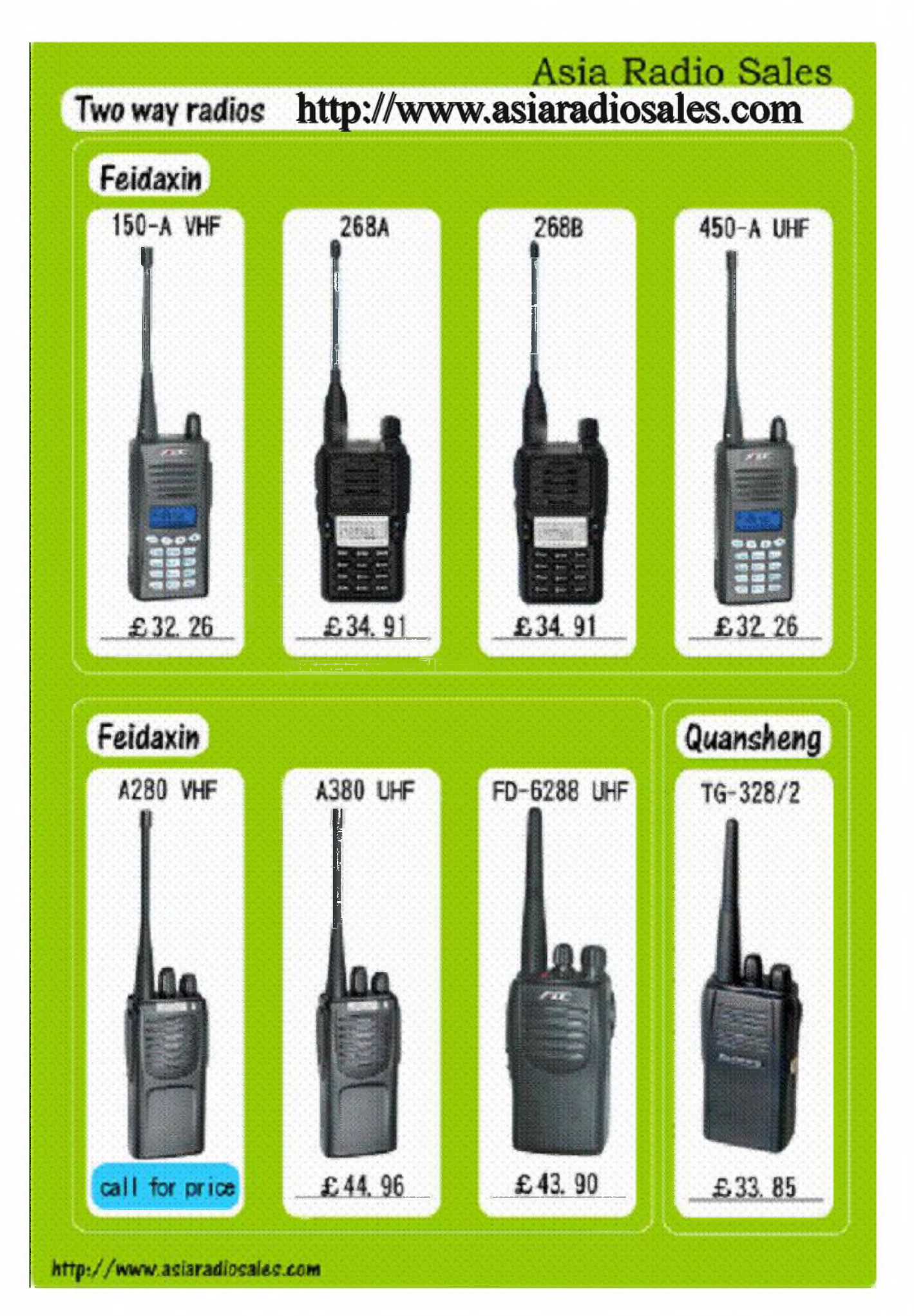

HAM-MAG PAGE 24

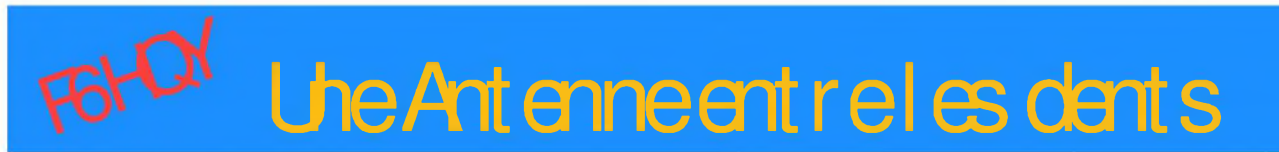

**Bernie de F6HQY nous propose sur un ton comique et incisif, une nouvelle concernant notre monde radioamateur. A prendre au second degré, cette nouvelle en plusieurs parties s[intitule :**

# **CHATEAU FOIREUX**

*Toute ressemblance avec des personnages existant ou ayant existé estfortuite et involontaire de l auteur.*

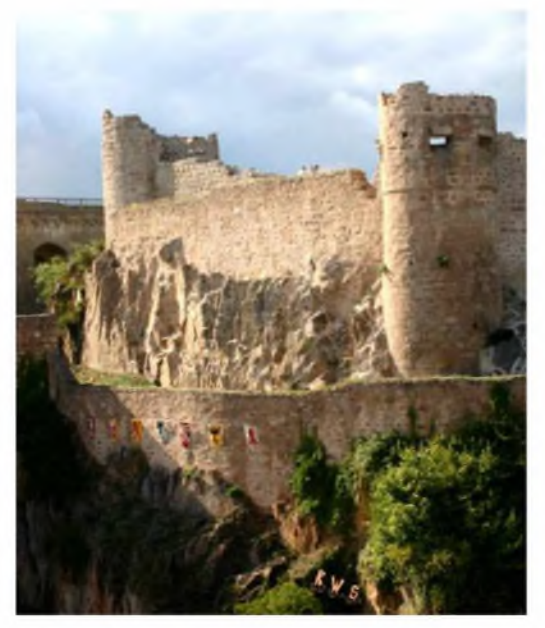

Comme tous les premiers vendredis de chaque mois, les radioamateurs du département convergèrent vers le siège du radio club sis 2 bis avenue du Général Kifuit-Desbumes.

Jacques, le président local du REFU, attendit vingt et une heures pétantes pour ouvrir la réunion. Il aimait à être ponctuel car, si avant l'heure, c'est pas l'heure, après l'heure ce n'est pas l'heure non plus. Un moment, Jacques se demanda s'il n'allait pas accorder un délai de quelques minutes supplémentaire vu que l'assistance était pour le moins clairsemée. Qu'on en juge d'ailleurs puisque étaient présents F7BOF, Robert, F7TU André, F7WMU Cédric (dans cette histoire, et afin de couper court à toute comparaison,

les indicatifs seront tous des F7, les séries W à Z correspondant aux FO, les séries A à M correspondant au F5/6/8 et les séries P à U aux F1/4 ) et le président lui même, alias F7ATB.

Avant de parler, Jacques parcouru du regard le petit local situé dans le sous-sol de la Maison des Jeunes mis à disposition par la municipalité. Un coin pour les réunions avec une table formée de deux tréteaux et une plaque de contreplaqué marine, un coin pour le shack composé d'un FT102 et d'un IC706 avec son alimentation stabilisée, et le coin labo composé d'un vieil oscilloscope en rade et d'un fer à souder. Par terre, un carton avec tout un tas de vieux composants dont quelques anciens OM s'étaient débarrassés sous couvert de don à la communauté : c'était plus pratique que d'aller à la déchetterie. Dehors, fixées sur un mur, une verticale pour le 144 et une 5BDQ pour le déca. Bien sûr, pas de connexion internet, il n'y avait d'ailleurs pas de ligne téléphonique.

Le président ouvrit la réunion :

- Bon, les gars, je vais commencer par quelques informations nationales. Alors... Jacques se mit à trifouiller des papiers, en fait, le dernier bulletin du REFU qu'il avait imprimé chez lui.

- Oui, bon... A vrai dire, pas grand-chose. Quelques infos sur les stations DX mais ça n'intéresse personne ici. Côté administration de tutelle, rien. Pas de contacts pour l'instant... Pas grand-chose d'autre...Ha ! Si, le salon d'Auxerre qui se tiendra en Octobre. - Ça existe encore ce truc ?

- Hé oui Robert... Par contre, ils ont l'air d'avoir du mal à trouver des exposants et font un appel au peuple. A ce propos, André, tu fabriques toujours du miel ?

- Oui, un peu...

- Tu sais que tu peux avoir un stand à Hamexpo ? Avec une réduction de 50% pour la location?

- Ha bon... Ceci dit, je ne fais que cinquante pots à chaque récolte et j'en ai déjà filé la moitié aux copains. Alors, un stand avec 25 pots de miel, ça ne va pas le faire...

- Faudrait demander à Lucien, il vend des tracteurs... Il va l'occuper, lui, le hall de HAMEXPO avec ses engins.

T'es con Robert...C'est sérieux cette affaire.

La fine équipe rigola un bon coup pendant que Jacques remettait les informations du REFU dans sa sacoche. Cédric sortit alors de son sac une bouteille de cidre et des gobelets en plastique en disant :

- C'est mon père qui le fait, j'ai pensé qu'on pourrait en boire un verre pendant la réunion ?

- Excellente idée WMU, ça c'est un radioamateur qui connaît les traditions !

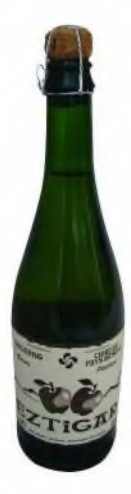

Ils se mirent à goûter le cidre tout en discutant du programme télé de la veille, ce qui n'était pas trop du goût de Jacques qui fît, après avoir fini son godet :

- Bon, les gars, cette section roupille depuis des années et il va falloir faire quelque chose je sais pas moi, une activité, un truc quelconque histoire de montrer à Tours qu'on est pas morts !

- Kesse tu veux qu'on fasse ? Tu as vu le nombre que nous sommes ? Et le matos dont on dispose ? Des fois, je me dis que nous ferions mieux de dissoudre la section...Parcequ'à part rater le feuilleton à la télé, je ne vois pas tellement l'intérêt de ces réunions.

- Tu es pessimiste Robert... Mais tu n'as pas complètement tort. Bon, quand je dis faire un truc, je ne parle pas d'envoyer une fusée sur la lune, mais un petit truc qui ferait parler de nous... André, Cédric, vous avez bien une idée ? Cédric, toi qui es un jeune ?...

Ce statut de « jeune » commençait à agacer Cédric qui se demandait de plus en plus souvent ce qu'il faisait dans cette galère. Que n'avait-il pas déjà entendu ? « Toi qu'est jeune, tu passeras me chercher ». « Toi qu'est jeune, tu va bien venir m'aider à remonter mon antenne », « Toi qu'est jeune, tu pourrais amener des filles ». Etc... Voilà maintenant qu'on lui demandait d'avoir des idées !

Il se tritura un moment les méninges, il devait bien y avoir quelque chose à faire... Il eût enfin un sourire :

- Il y a peut être un truc...

Les trois autres le regardaient fixement pendant que Jacques faisait :

- Un truc ? Quel truc ? Accouche, merde !

- Et si on activait un château ?...

# **A SUIVRE...**

# **CHAMPIONNAT DU MONDE RADIOAMATEUR** Las 25 at 26 octobra 2008 Espace FERRAUD

**Saint Yrigix <mark>a Perehe</mark>** 

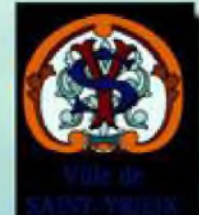

M5hv

COWW 2008

**Expositions diverses radio Animations culturelles Réception satellite TV** Radiogoniométrie **Brocante radio** 

Entrée gratuite Le reste du Monde est à notre écoute! Alors, venez dialoguer avec luiz

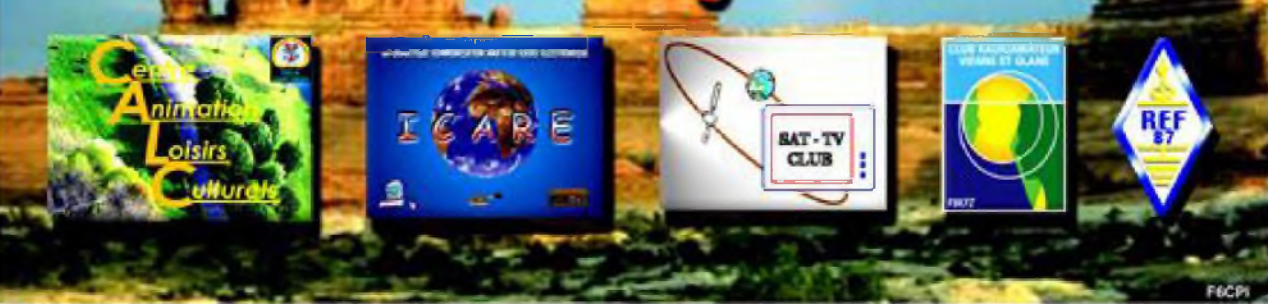

# Chînons sur la toile

Pour ceux qui n'ont pas pû se rendre au salon radioamateur & informatique de la Louvière (Belgique) le 28 septembre dernier. F6CDX propose sur le site Youtube (c) un petit film sur cette manifestation.

A découvrir en famille en prenant soin d'éloigner les enfants !

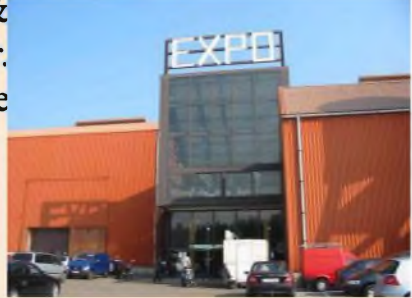

# **<http://www.youtube.co>m/watch?v=x-w5dzb\_lPc**

La baisse des prix dans le secteur de l'accès à Internet par satellite se confirme. Deux semaines après son concurrent Numéo, la société Sat2way ajoute, ce mercredi 1er octobre 2008, un forfait d'entrée de gamme à son catalogue, permettant de bénéficier d'Internet par satellite pour 29,90 euros par mois. En franchissant définitivement la barre symbolique des 30 euros mensuels, l'accès par satellite devient donc enfin une alternative réaliste pour les foyers non éligibles à l'ADSL.

Source : Yahoo

# Le service HD trafic de TomTom en France avant 2009

<Mobinaute.com> a pu obtenir plus d'informations concernant la disponibilité du service info-trafic par GSM de TomTom dans l'hexagone. Selon un représentant fiançais de la firme, les premiers terminaux GPS autonomes disposant de la fonction HD Trafic, GO 740 Live et GO 940 Live, seront disponibles en France à partir de la fin du mois de novembre, plus tôt que prévu, date à laquelle TomTom prévoit une couverture de 70% de la France métropolitaine. De plus, 90% du territoire devrait être couvert d'ici Noël, précise la firme. Source : Zone numérique

Plus de la moitié des foyers français reçoivent désormais la télévision numérique sur au moins un poste, annonce le Conseil supérieur de l'audiovisuel.

Au premier semestre, 57,8% des foyers équipés de téléviseurs disposaient au moins d'un accès numérique - soit 14,6 millions - contre 48,0% au second semestre 2007, précise le CSA dans une présentation d'une étude. Ils sont 29,9% à avoir un accès numérique sur tous leurs postes contre 24,7% six mois plus tôt.

Le taux d'équipement des foyers en adaptateurs TNT a fait un point de 15,6 points en six mois à 31,7%, suivi par le satellite numérique sur abonnement (14,6%), l'ADSL (13,2%) et le câble numérique sur abonnement (6,0%).

A la fin mars, le taux de couverture de la télévision numérique terrestre (TNT) atteignait en moyenne 83,3% de la population contre 71,4% fin septembre 2007.

Il ne restait plus que 29,1% des foyers à disposer d'un accès hertzien analogique exclusif au premier semestre alors que la proportion était de 42,7% un an plus tôt.

Le basculement au tout numérique est prévu fin 2011 en France.

Source : Yahoo Reuters, Cyril Altmeyer,

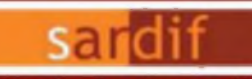

Boutique virtuelle sur www.sardif.com

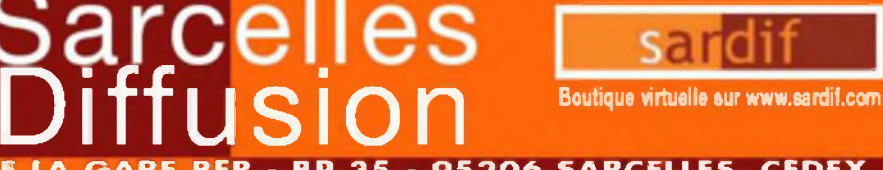

# CENTRE COMMERCIAL DE LA GARE RER - BP 35 - 95206 SARCELLES CEDEX<br>Tél. 01 39 93 68 39 / 01 <mark>39 86 39 67 - Fax 01 39 86 47 59</mark> *SARDIF, IMPORTATEUR SPE EN FRANCE*

# **AMPLIFICATEUR LINEAIRE 1K-FA 1KW FULL AUTOMATIQUE A TRANSISTORS**

**LE PLUS COMPACT DU MONDE ! 28 <sup>x</sup> <sup>14</sup> <sup>x</sup> 32cm (connecteurs inclus !) • Poids : environ 20kg Alimentation et tuner automatique intégrés ! LA TECHNOLOGIE LA PLUS AVANCEE !**

**- 2 processeurs sont utilisés dont un dédie à la jonction avec le transceiver (CAT) - Circuit de sortie en Pi-L - Plus de 13000 lignes logiciel qui permettent d'obtenir des performances introuvables sur le marché !**

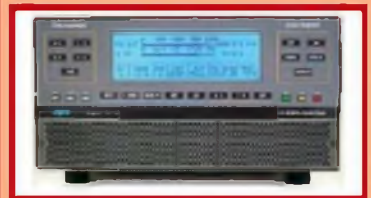

## *<u>FULL AUTOMATIQUE</u>*

**(onnecttan facile avec les émetteurs Yaesu, kom. Kenwocd, Elecrnft, Tentée. fionodio, avec prise en charge diecte des bandes, cntenn«, et accoid Performances identiques avec d'autres moiques d'émetteurs, voie avec des postes de cortstiuchon OM Seule action nécessa® de l'opMeui bougui le vente! de son êmetteu • <sup>I</sup> !**

## **LARGE COUVERTURE EN FRÉQUENCES**

**(ouverture de 18 a 50MHz, WARC indus!**

**PUISSANCE DE SORTIE**

**-1 KW PET de soit» SS8; »0 <sup>W</sup> PE<sup>P</sup> de sortie CW (lyp ). 700 W PEP de sortie su 50MHz (typ ) Pas de temps de chauffe l'ampli est utiisabte dès la mise sous tension**

**IOITE D'ACCORD AUTOMATIQUE INTÉGRÉE - Possibilté <sup>d</sup>'accorder d'un RK de 3/1 en HF et de 2.5/1 en 50MNz**

**-Posshi» decom<sup>m</sup> ukitmn automatique sur 4 entonnes difé(éntes((omedeuii 5023?)**

**Jusqu'à 2 antennes sm la même bande**

**- (ondtion d'aaoid, de bandes ou d'antemes changées en lOmtsecondes!**

**- PassibAta de passer les conditions d'accord, de bondes ou d'antenne en positon 'STANDBf**

## **HAUT NIVEAU DE GAIN (16ÛB)**

**lorsque l'onipHcoteOi est en fonction, le niveau d'enhée est outtmotiqijaiwnt réglé peu une camitende AK; si l'omptaw est «n 51AND6T, <sup>l</sup>'excitation repusse outoriEiliquement é son rtveou moxmjni**

**SORTIE A FAIBLE DISTORSION - Réfection image de moins de -50dB**  $\blacksquare$  **Distrotion de 3eme** ordre (test 2 tonglités) de 36db typ.

**PROTECTION INTEGRALE**

**Protectoo contre les facteurs smvonls : température, sirvolloge, surtension. SWfi. puissance réfléchie, tension d'accord RF mœdmoie. Owtàtw - Les valeurs des porantetes ôdessiis sont confiôltes en permanence**

## **Double contrôle dos paramétres.**

**• Par des ctails Hardware • Par voie logicielle**

## **OPÉRATION FUIE MEAK-IN (QSK) NIVEAU SONORE LIMITE**

**équipé de 7 ventilateurs a fable brut Niveau sorae de 39dBo avec veniiation moimole**

**ALIMENTATION INTÉGRÉE**

**•Atoentatiw) <sup>230</sup> / <sup>215</sup> / <sup>200</sup> /<sup>115</sup> /IIOV<sup>h</sup> Quelle que soit la tension d'otaentalM le niveau de puissance de sortie ne change pas**

**LARGE AFFICHEUR LCD RÉTROÉCLAIRÉ**  $De$  **rcmbieuses** informations higurent sur l'afficheur **tlneou de puissoiït de sortie en W, V po, I pa, puissance rétecfie en W pep, Power gon Example Solid Report of Consumer Consumer Consumer Consumer Consumer Consumer Consumer Consumer Consumer Consumer Consumer Consumer Consumer Consumer Consumer Consumer Consumer Consumer Consumer Consumer Consumer Consumer** 

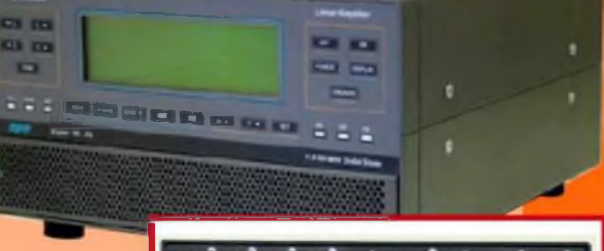

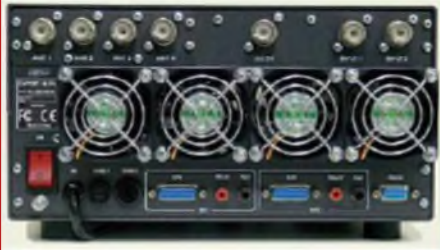

**FORT RS232 POUR CONTROLE VIA PC TRANSPORT TACHE**

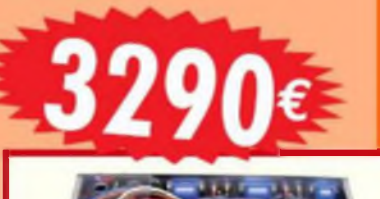

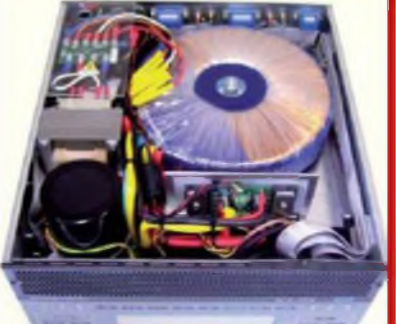

lemperature (°C, °F), SWR, **Figure and a BOIT Fra** 

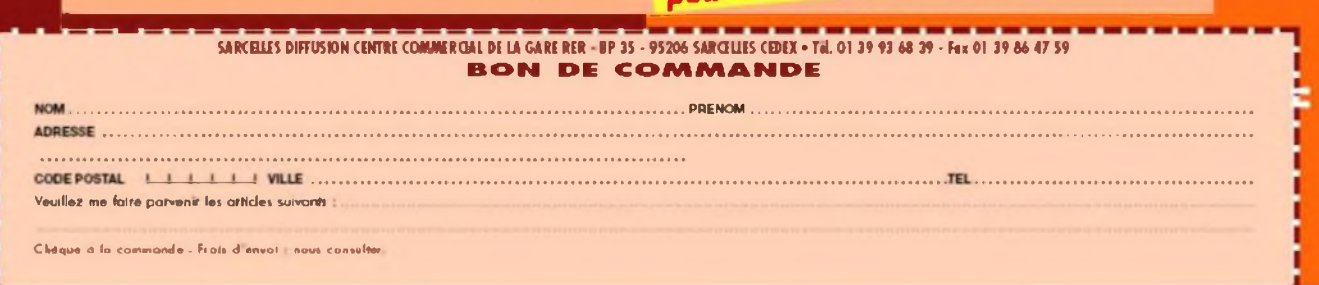

HAM-MAG PAGE 29

**EM 9060**

prix magazin of director

**APPIN Indicate** 

raisble pour le mois de parution. Pila exprimée en auros, Sauf erreur typographiqu

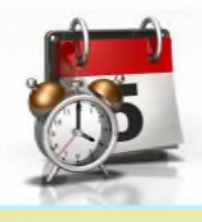

# AGENDA

**LUBA Section KSD de** Koksijde organise sa **Brocante** le **19 Octobre** 2008 au centre culturel " de Trounke " Dorp , 8630 Houtem (Veume, Belgique) - Portes ouvertes à 09h30. Radioguidage 145.425 MHz Boissons et Sandwiches dispo. [www.westhoek.be](http://www.westhoek.be) Renseignements : André Gisquière ON3BID , [on3bid@telenet.be](mailto:on3bid@telenet.be), Tel: 0032 486 79 80 85 Michel Simon ON7QL, [on7ql@telenet.be](mailto:on7ql@telenet.be) , Tel: 0032 477 25 55 48

Le samedi **18 octobre** prochain, notre ami Jean F6AOD, organise comme chaque année, sa **brocante TSF,** sur le parking de l'Hôtel Campanile, situé au 119 boulevard Robert Schuman, 93 - LIVRY-GARGAN. L'entrée est gratuite, alors venez nombreux... Bien cordialement, Le REF93

## **Brocante Radioamateur Traditionnelle du Brabant.**

**Dimanche 09 novembre** 2008 à Evere (Belgique)

Organisée par la section UBA-RCB et le radio-club de Bruxelles ASBL dans ses locaux de l'Athénée royal, rue C. Permeke à Evere. A 500 mètres du magasin Carrefour (EX-GB) d'Evere.

Ouverture aux exposants à partir de 9h00. Visiteurs de lOhOO à 16h00.

Accès facile aux salles pour les exposants avec plus de 100 tables à disposition, un parking gratuit important est réservé aux exposants et aux visiteurs.

Inscription et réservation : 0N4LW, Denis, [on41w@uba.be](mailto:on41w@uba.be)

ou 0N4AY, Alex, [on4ayl@skynet.be](mailto:on4ayl@skynet.be)

## **Brocante de F6KGC le samedi 11 octobre 2008**

Le radio-club de Pierrefeu du Var, F6KGC, organise le samedi 11 octobre 2008 une journée Brocante Exposition à l'Espace Bouchonnerie à Pierrefeu du Var (83). Les tables et espaces, mis gracieusement à la disposition des OM.

Merci de retenir auprès de F1SMU, Président de F6KGC, au 04 94 66 00 74, ou par mail à :

f6kgc@yahoo.fr.

73 du secrétaire du Club, F1AYO

## **Brocante et bourse d échange radioamateur à Mauprévoir (86) le 19 octobre.**

Dans le cadre de ses activités, le radio -club de Neuville et du Haut -Poitou, F5KFL organise une journée Brocante et Bourses d'échange le Dimanche 19 Octobre 2008 à la salle des fêtes de Mauprévoir (sud Vienne). Apportez votre pique-nique (tables disponibles à l'intérieur) et n'oubliez pas vos couverts. Buvette (croissants, café, boissons). Au cours de l'après-midi, initiation à une course de radiogoniométrie. Pour les personnes intéressées, possibilité de balade dans le village (fours à chaux, château).

Vous êtes intéressés vous avez du matériel à vendre ou à échanger, nous vous invitons dès maintenant à réserver votre emplacement, attribué à titre gratuit à tout participant.

Réservation par email à [f8eou@neuf.fr](mailto:f8eou@neuf.fr) ou [f4aqw@cerfrance.fr](mailto:f4aqw@cerfrance.fr)

Venez nombreux nous rendre visite pour dénicher l'objet manquant à votre station

73 à toutes et à tous et au 19 octobre pour le "visu" !

F8EOU Michèle et toute l'équipe radioactive.

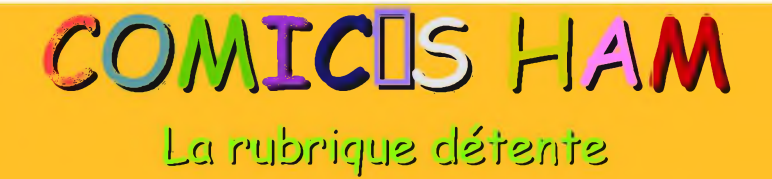

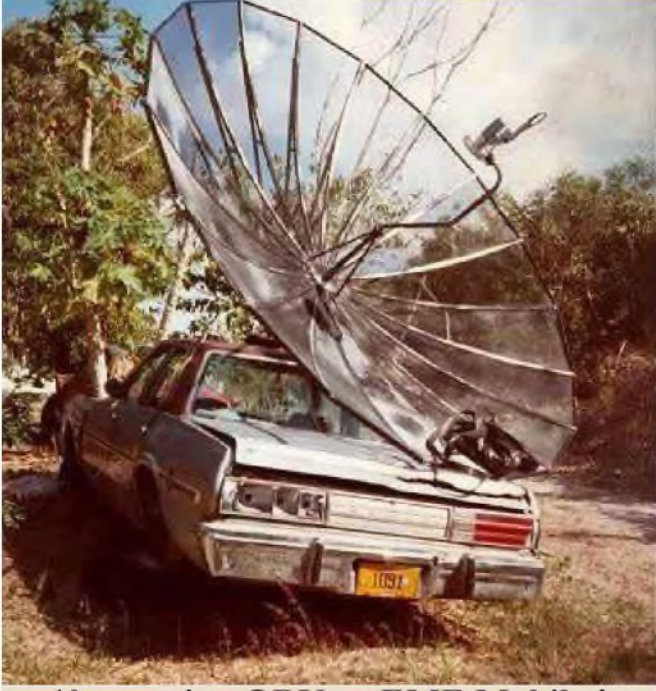

1ère station QRV en EME Mobile !

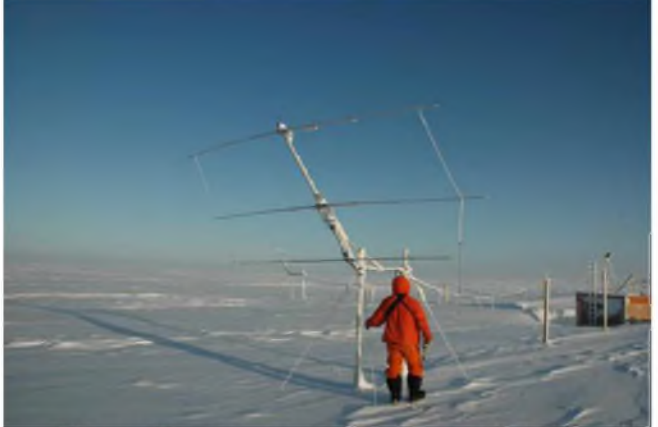

Un radioamateur chez les Ch Tis... -20, -30° Ilhiver!

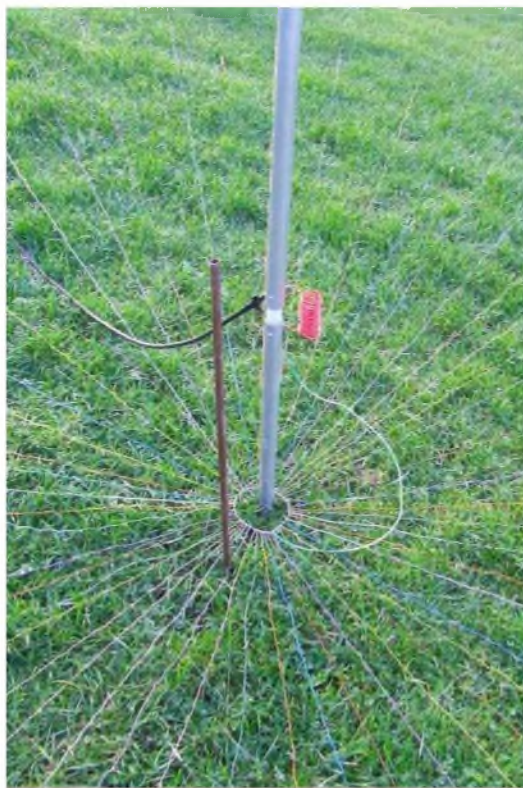

Parmis tous ces radians, un seul n@st pas branché. Sauras-tu le trouver?

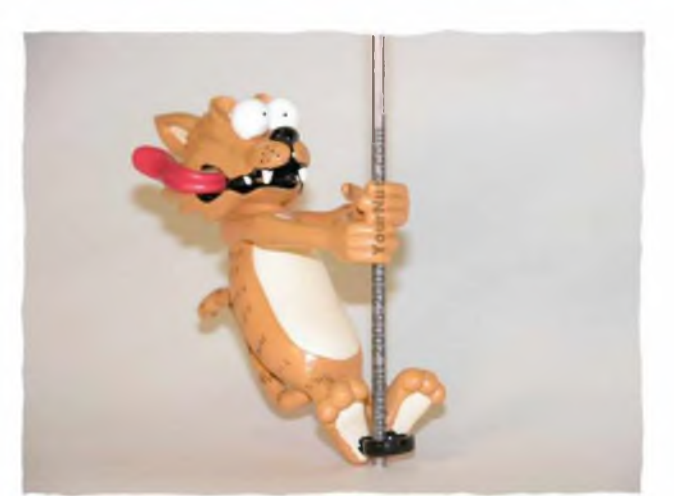

**Une déco tuning pour votre antenne du mobile ?**

# La Semaine prochaine ...

# F4URX, Clotaire vous proposera la réalistation dun mât télescopique pour moins de... 350 <sup>o</sup>

# M FETI NG A ERI EN 2 0 0 8 PRESENTE PAR L'ADRASEC 42

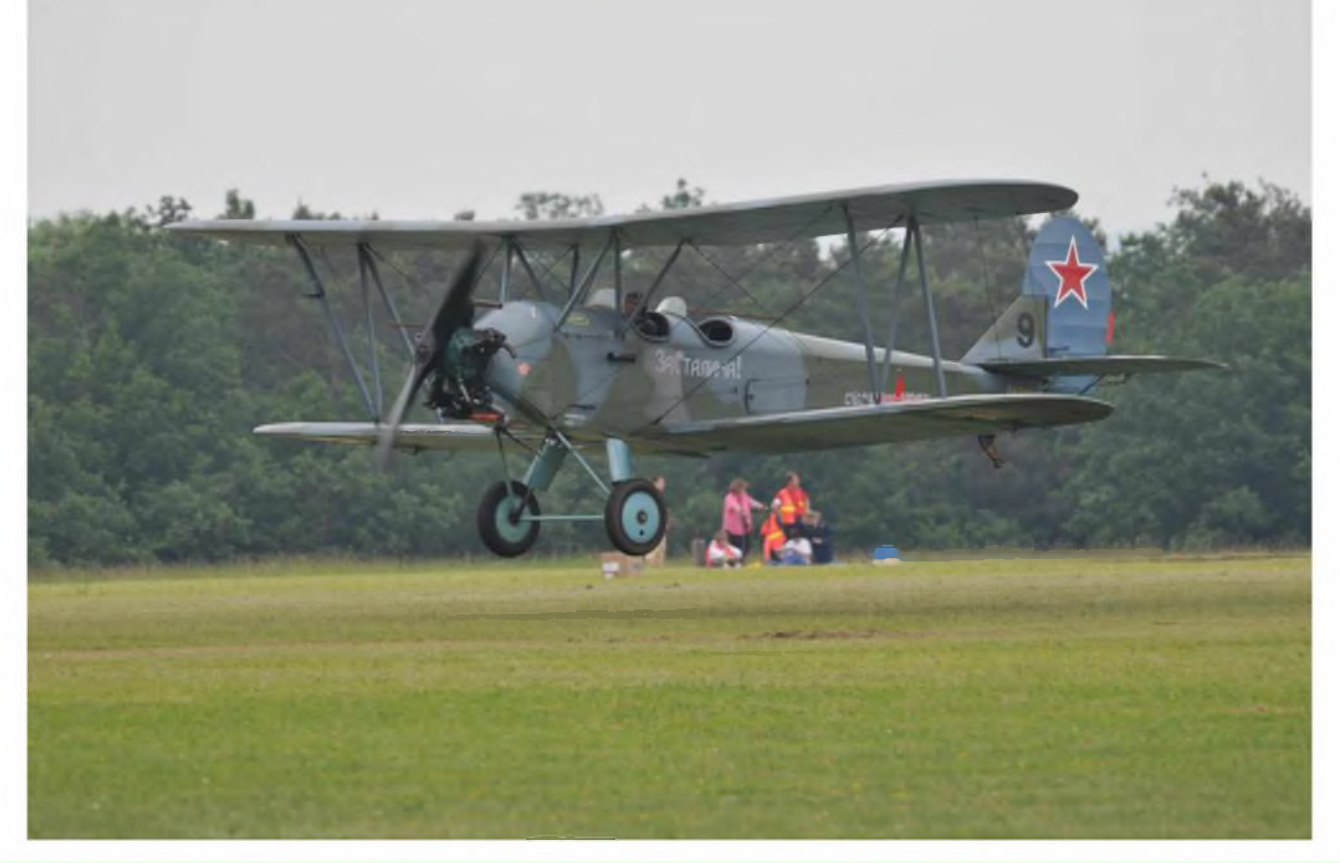

# **A découvrir : rubrique infotruc par ON3MAJ**

# **INFO DE DERNIERE MINUTE :**

Nous avons le plaisir de vous annoncer que le magazine "ondes magazine" n'est pas mort. Des études sont en cours pour un retour prochain. Espèrons qu'il le sera bientôt !

## **ERRATUM**

Dans le premier numéro, dans le reportage sur le salon de la Louvière, nous avons omis de vous informer que "ondes magazine" et que la Société "Inter technologies" étaient présents. Nous prions ces sociétés ainsi qu'aux lecteurs de nous excuser pour cet oubli impardonnable.

HAM-MAG PAGE 32